Below are links to questions from Sandbox and Support calls organized by Time and Leave Role and category. Bookmarks are also available in the PDF to help navigate easily by category.

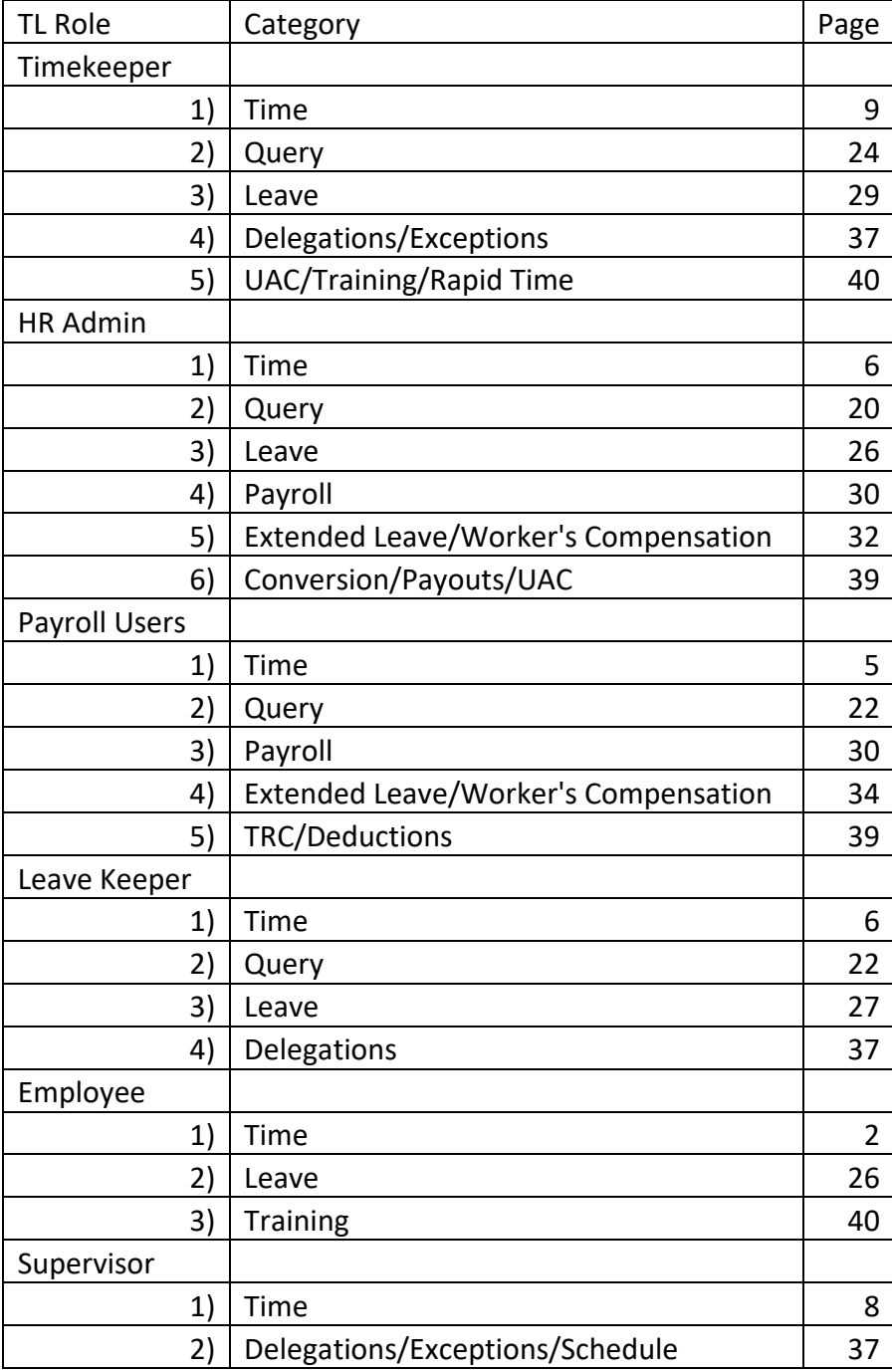

<span id="page-1-0"></span>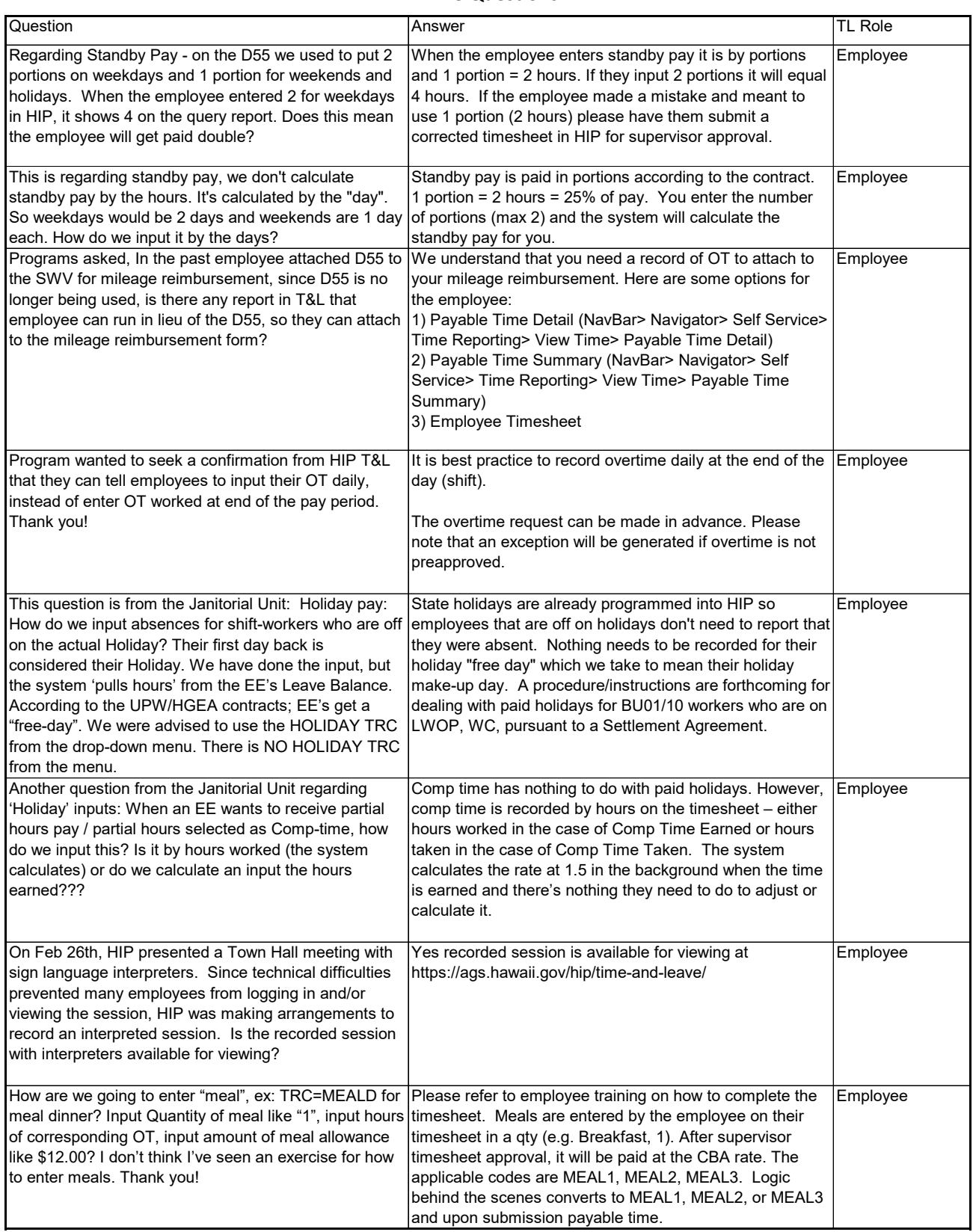

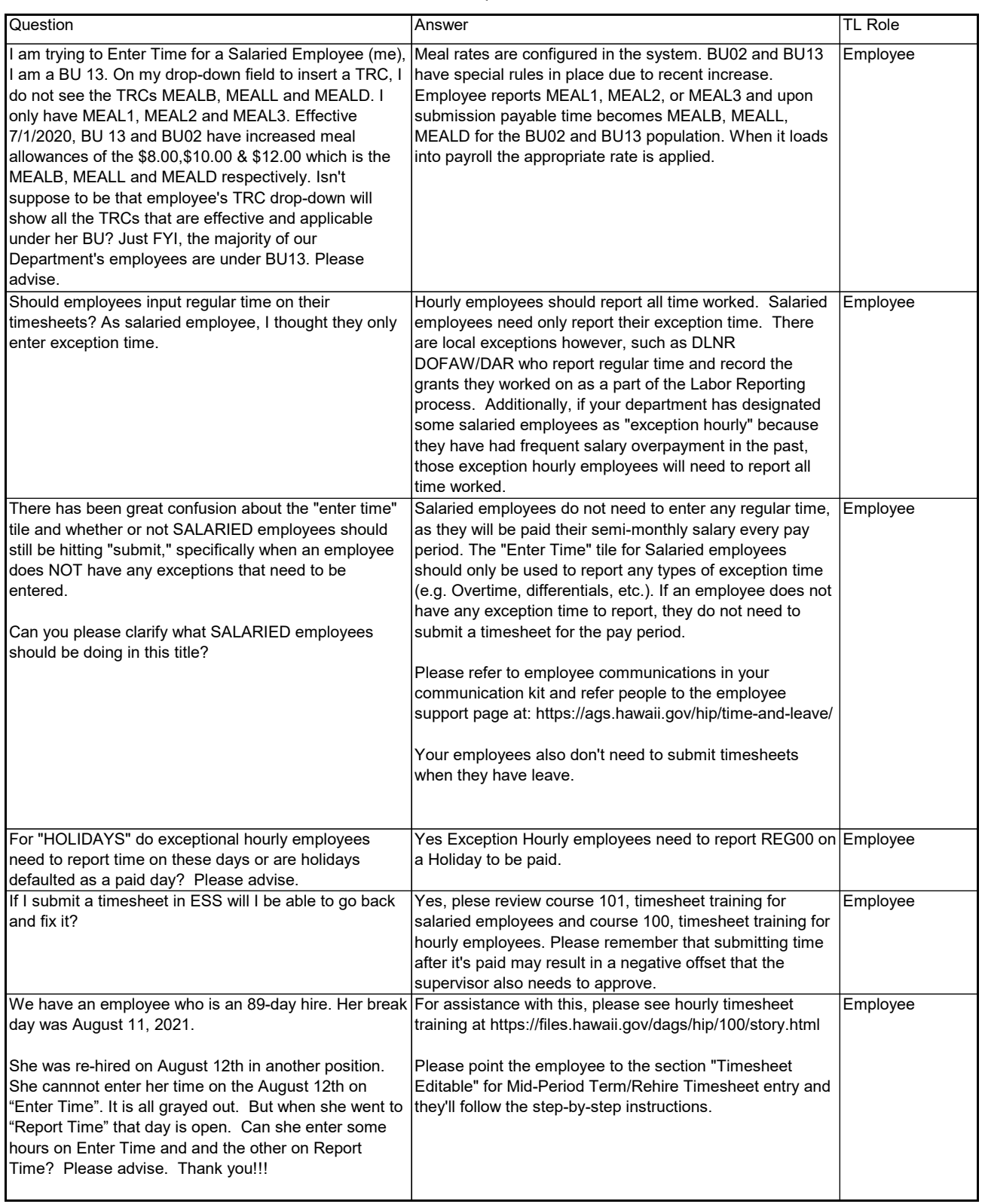

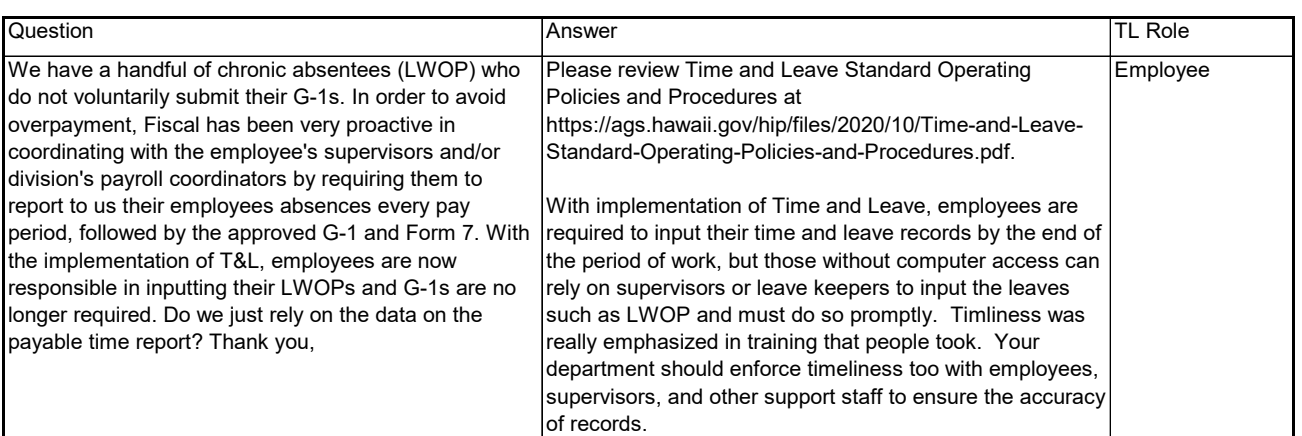

<span id="page-4-0"></span>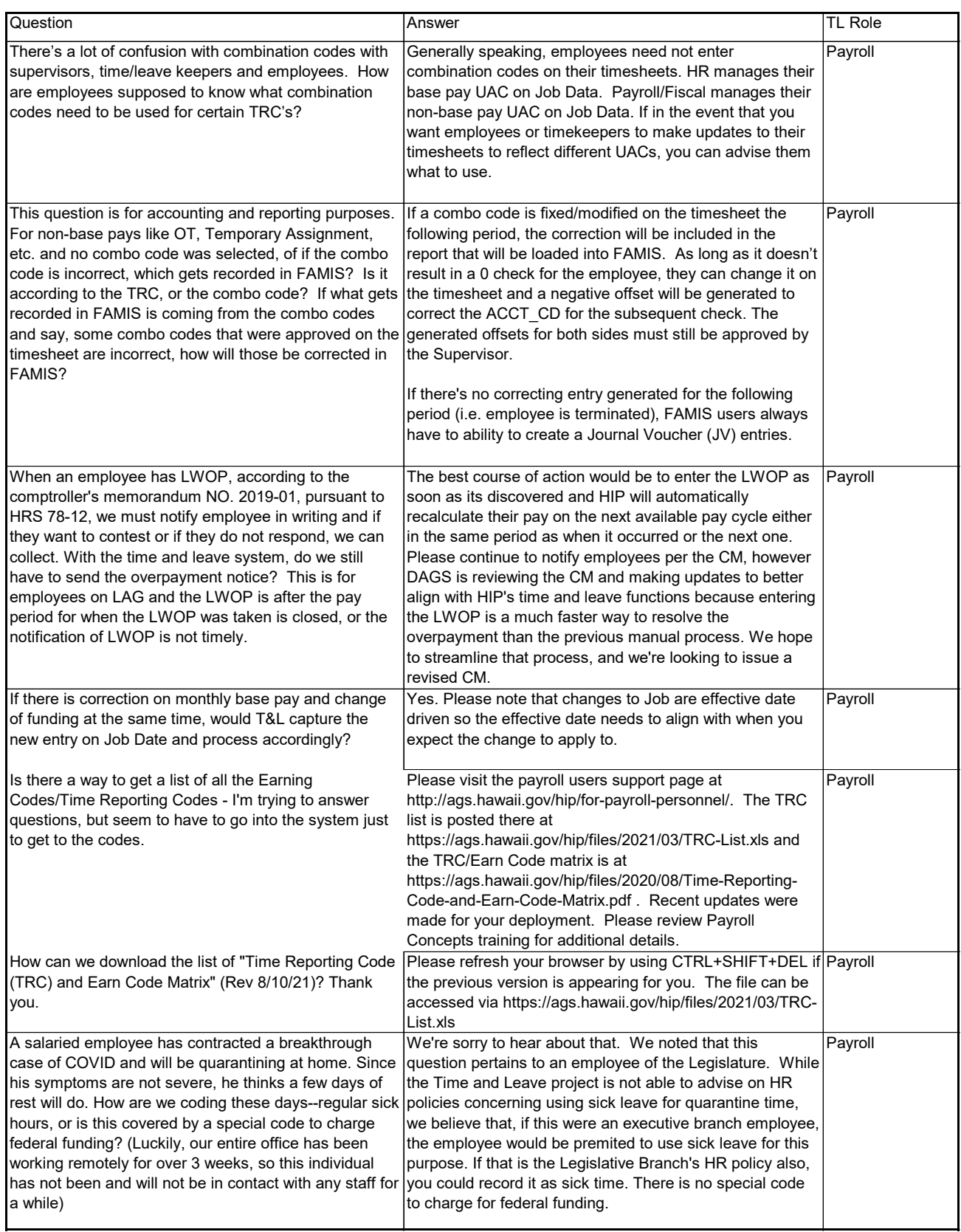

<span id="page-5-0"></span>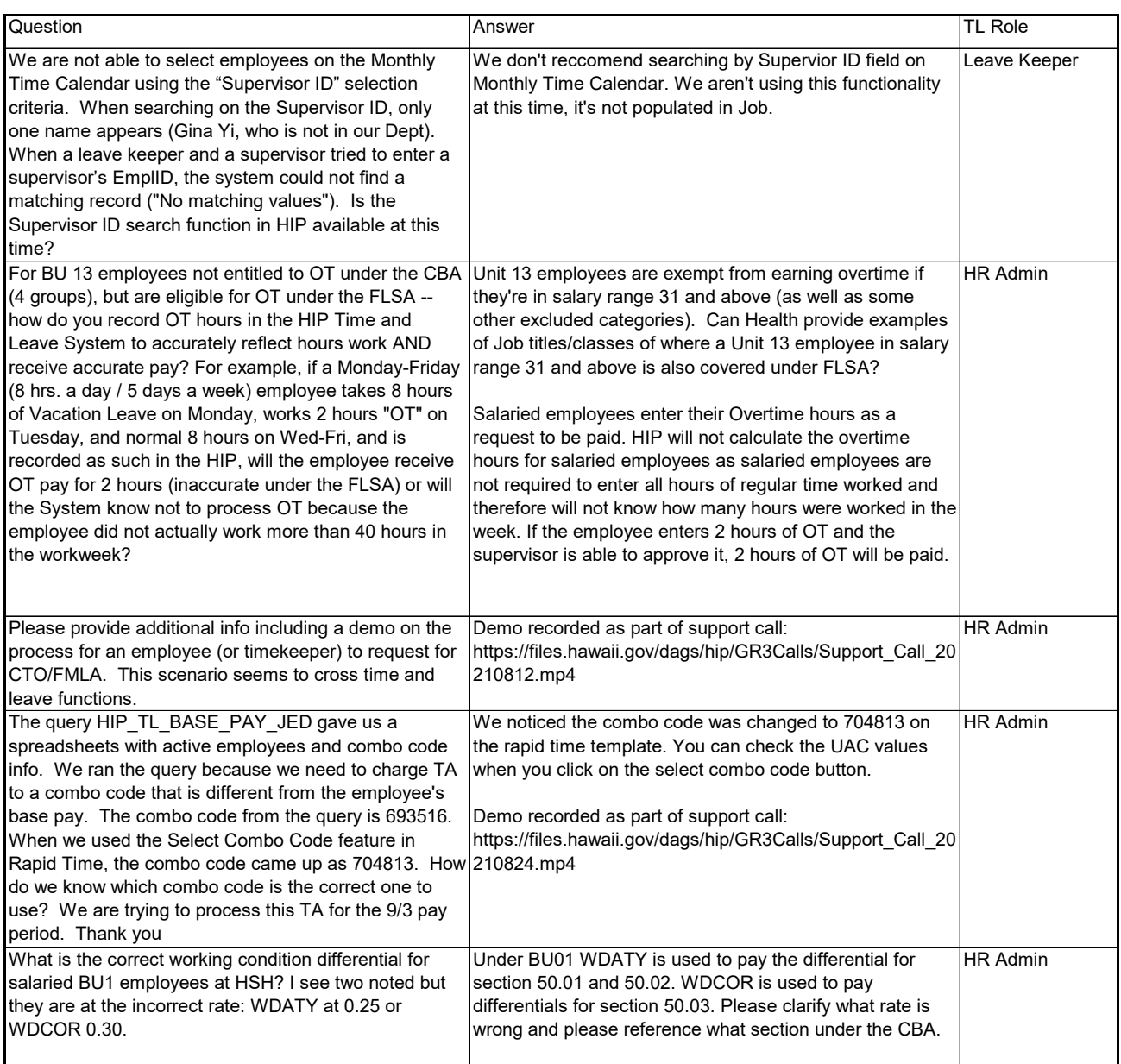

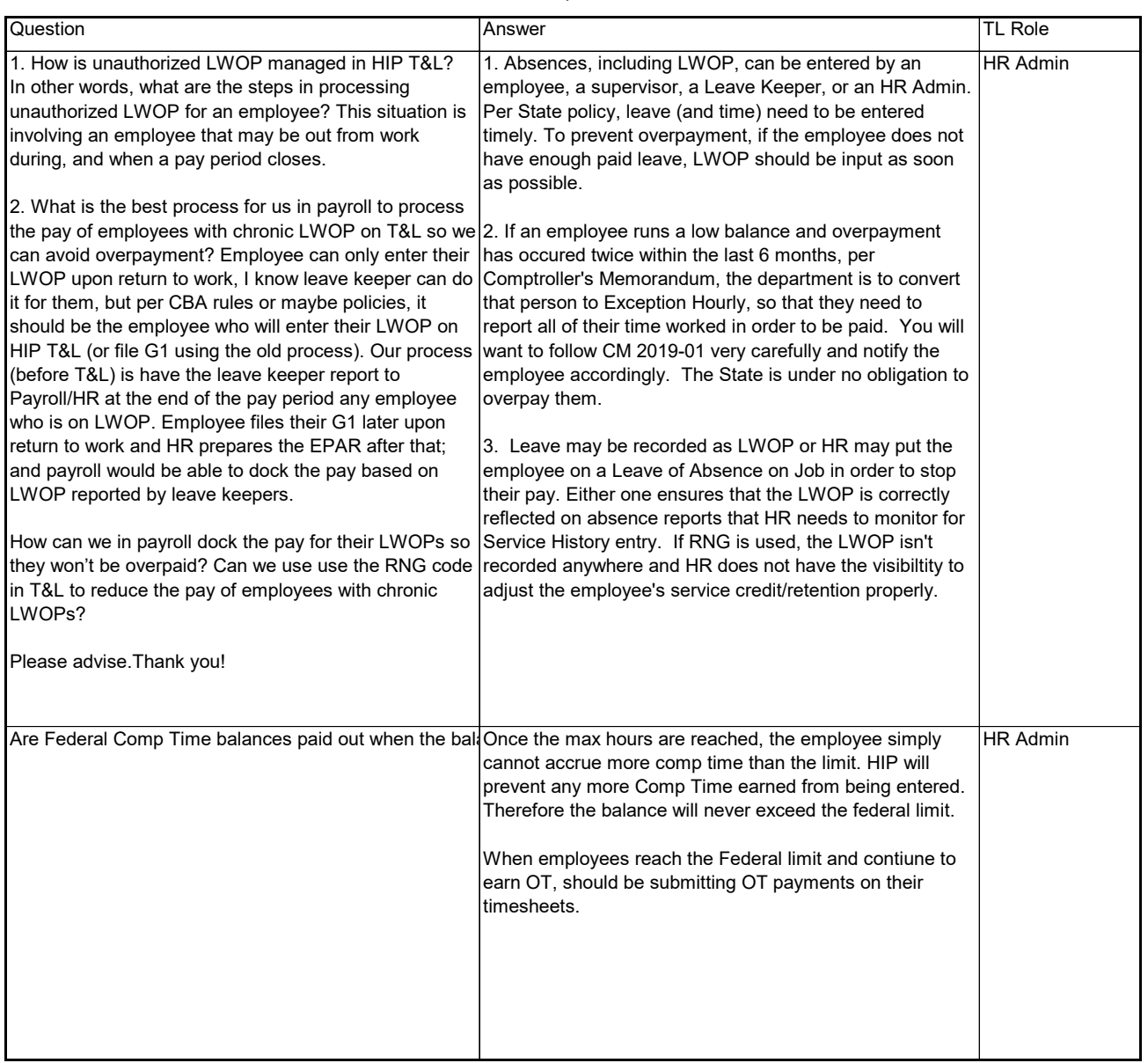

#### Time Questions

<span id="page-7-0"></span>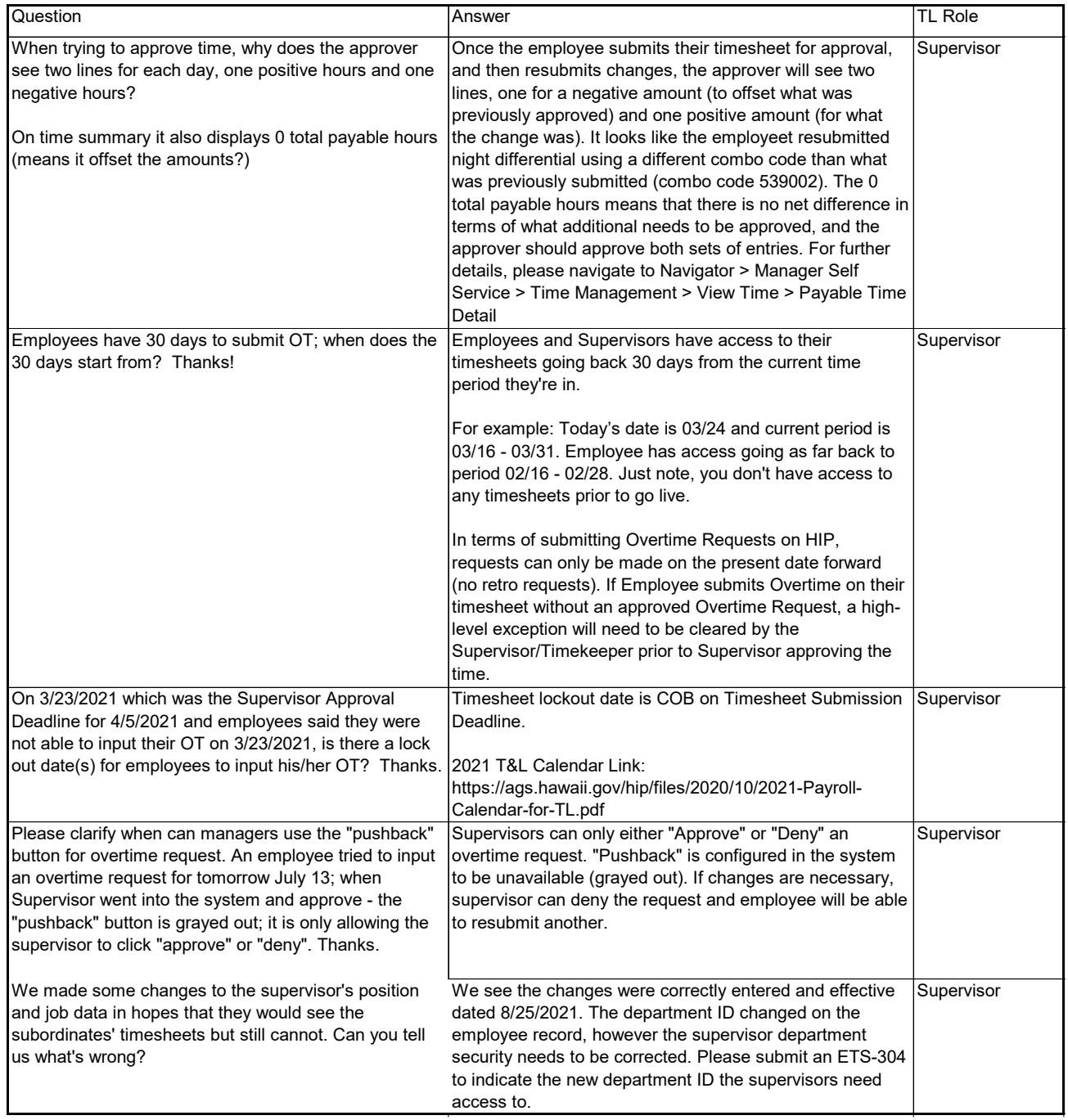

<span id="page-8-0"></span>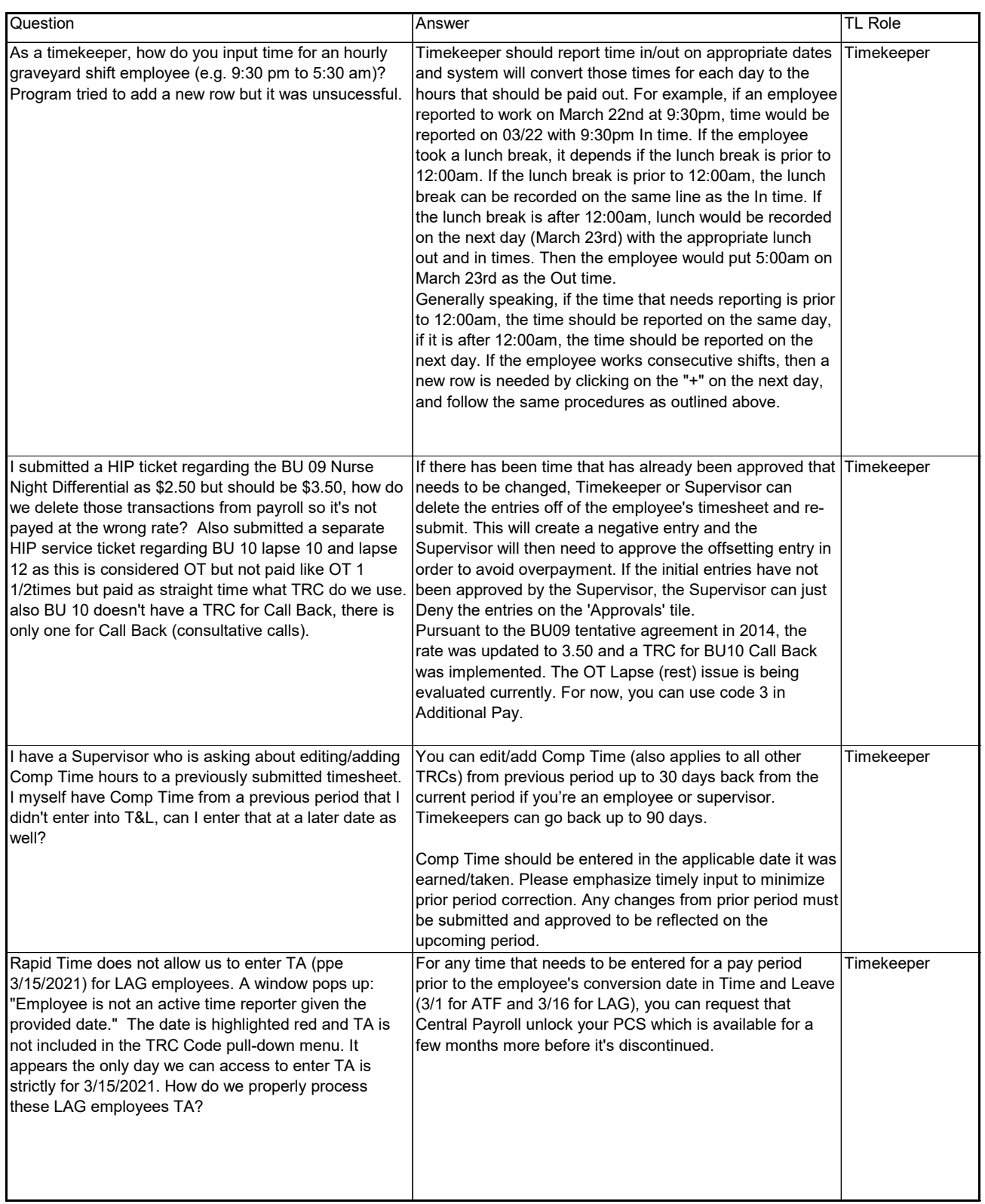

#### Time Questions

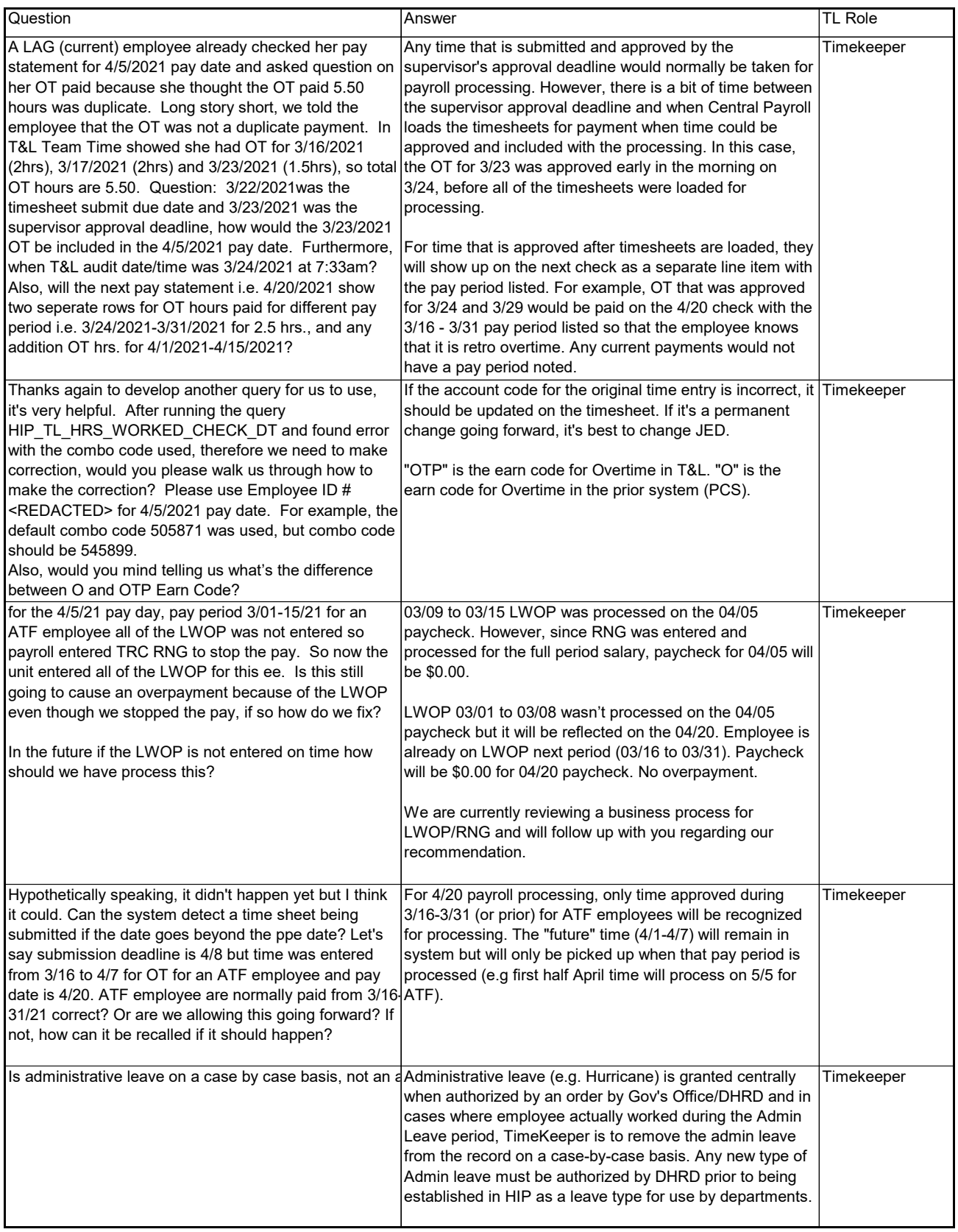

#### Time Questions

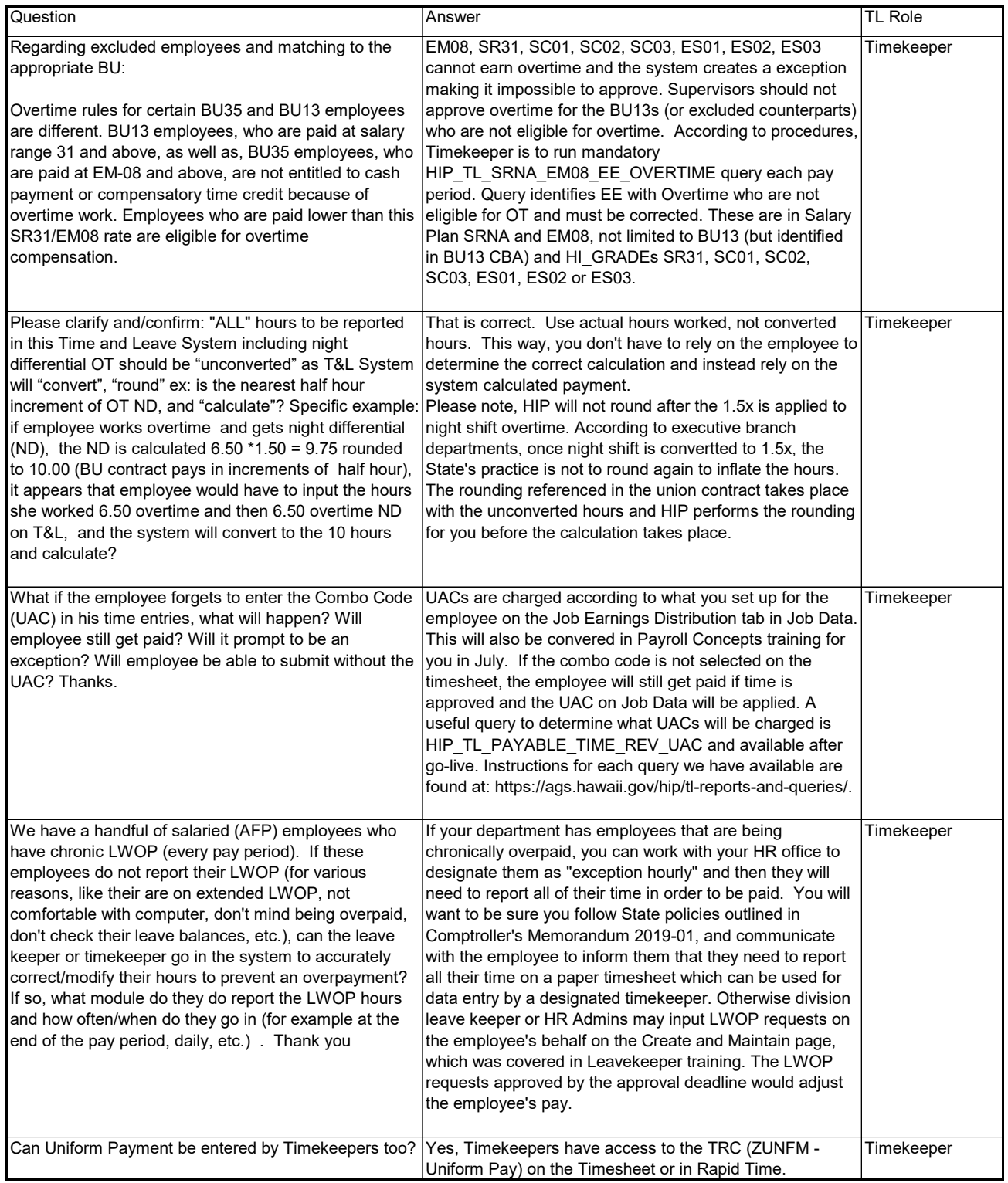

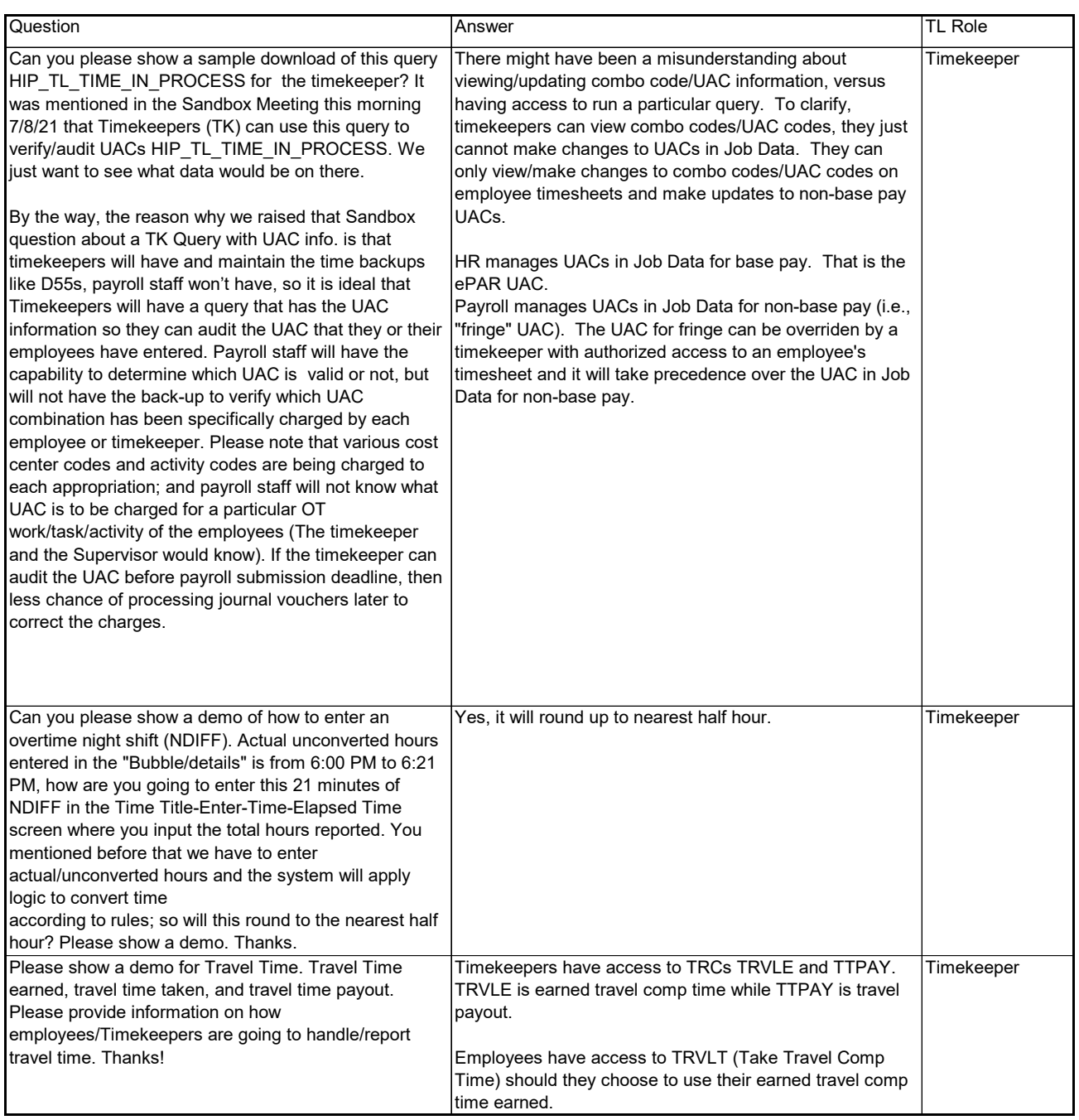

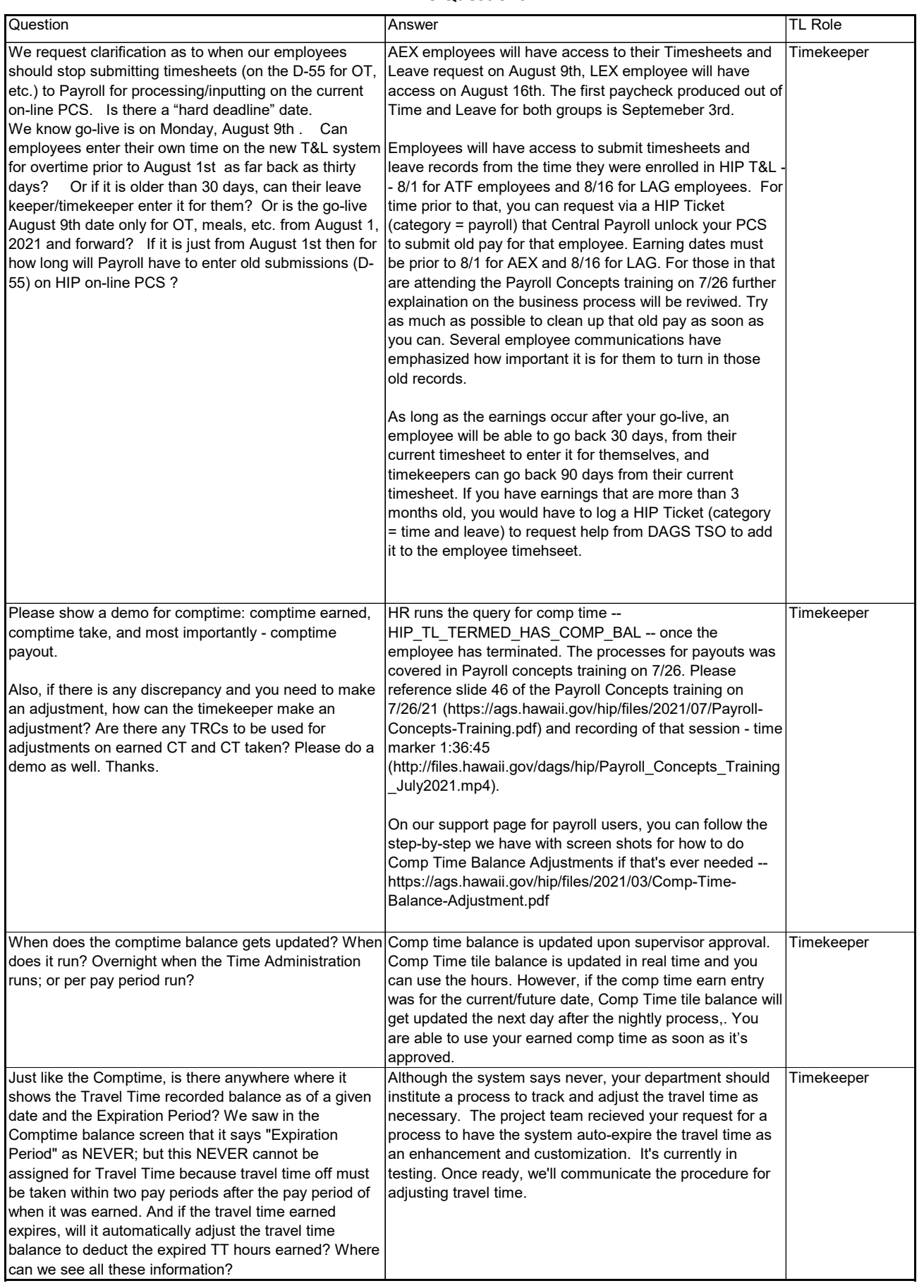

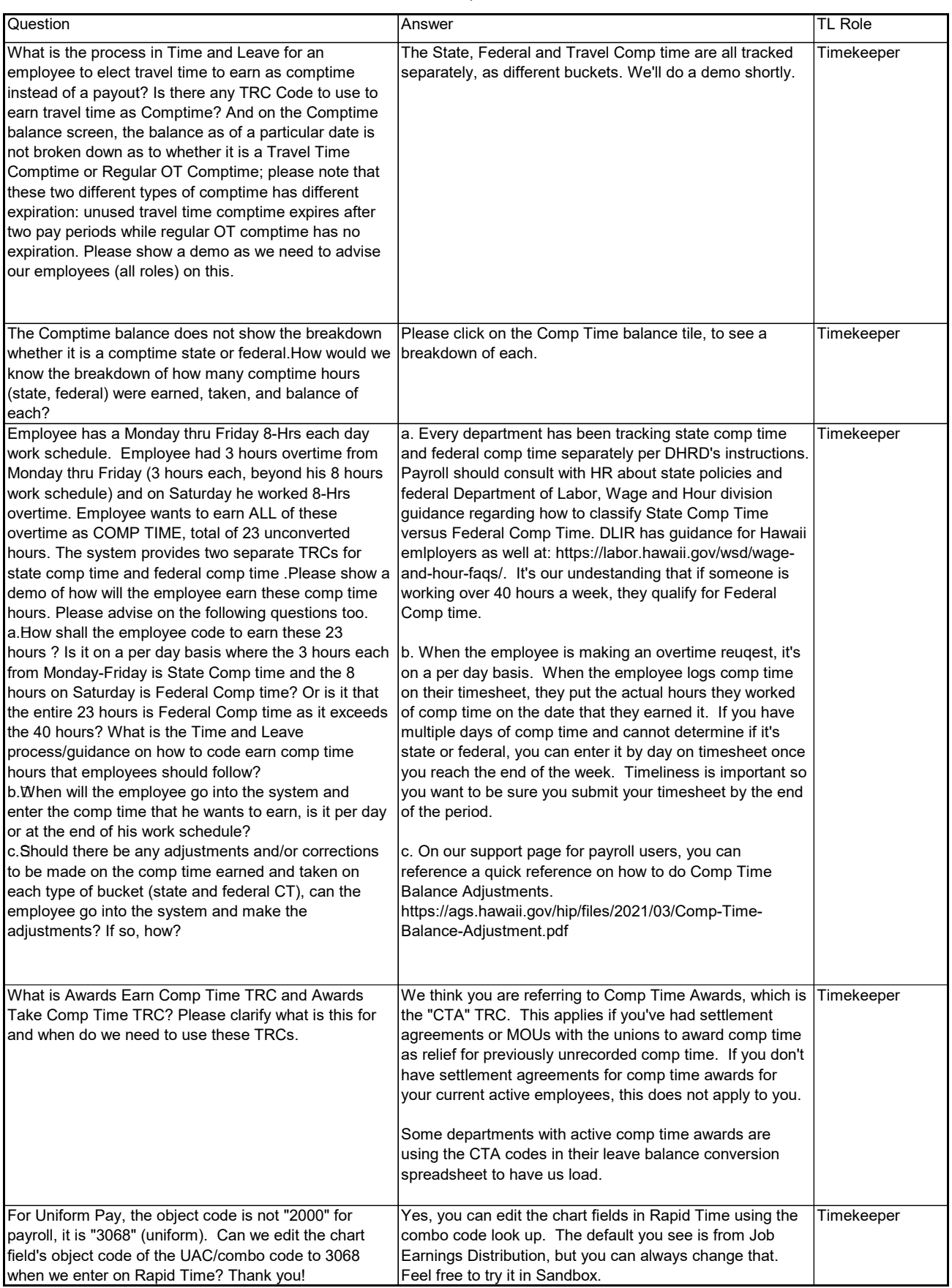

#### Time Questions

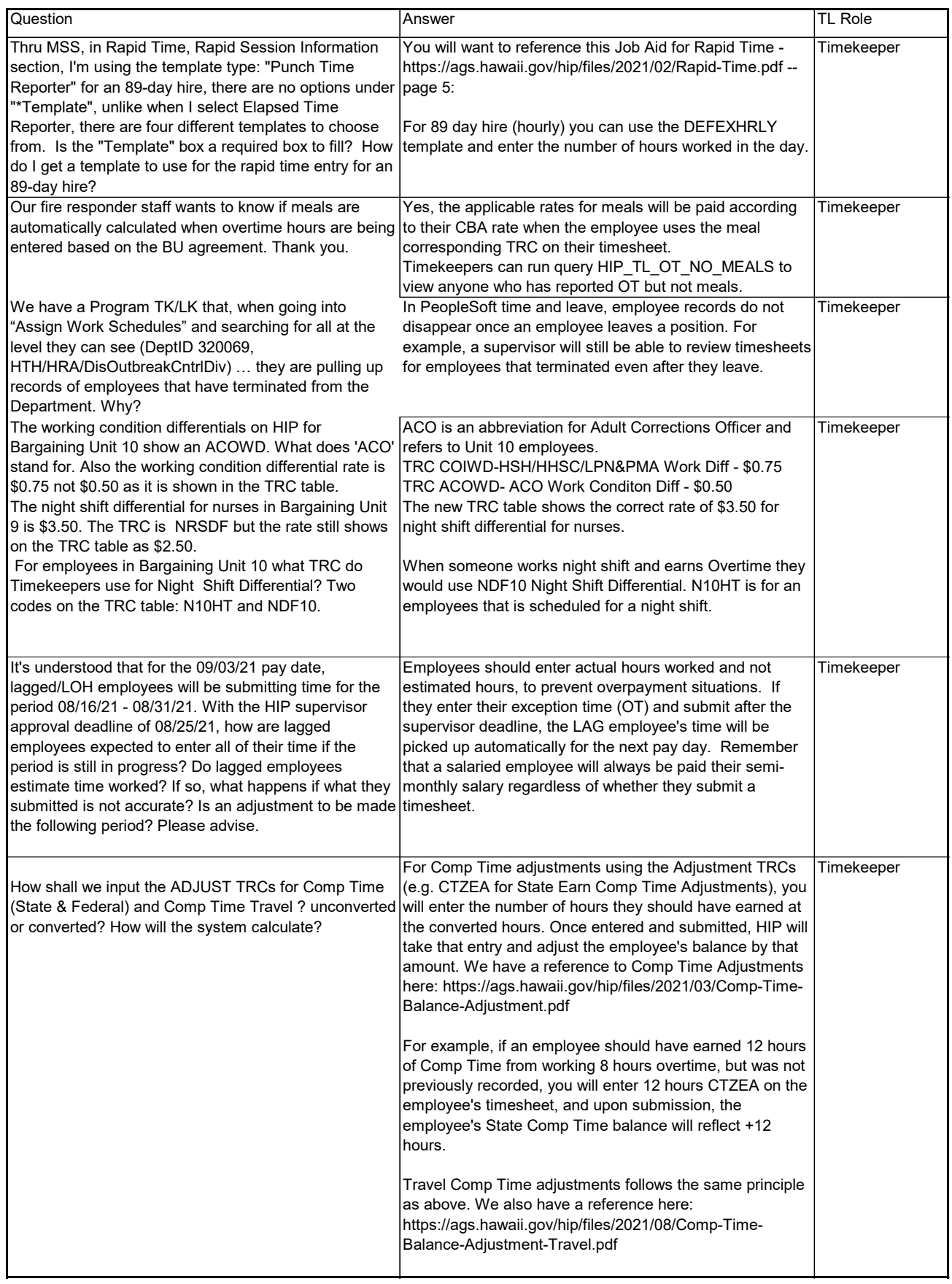

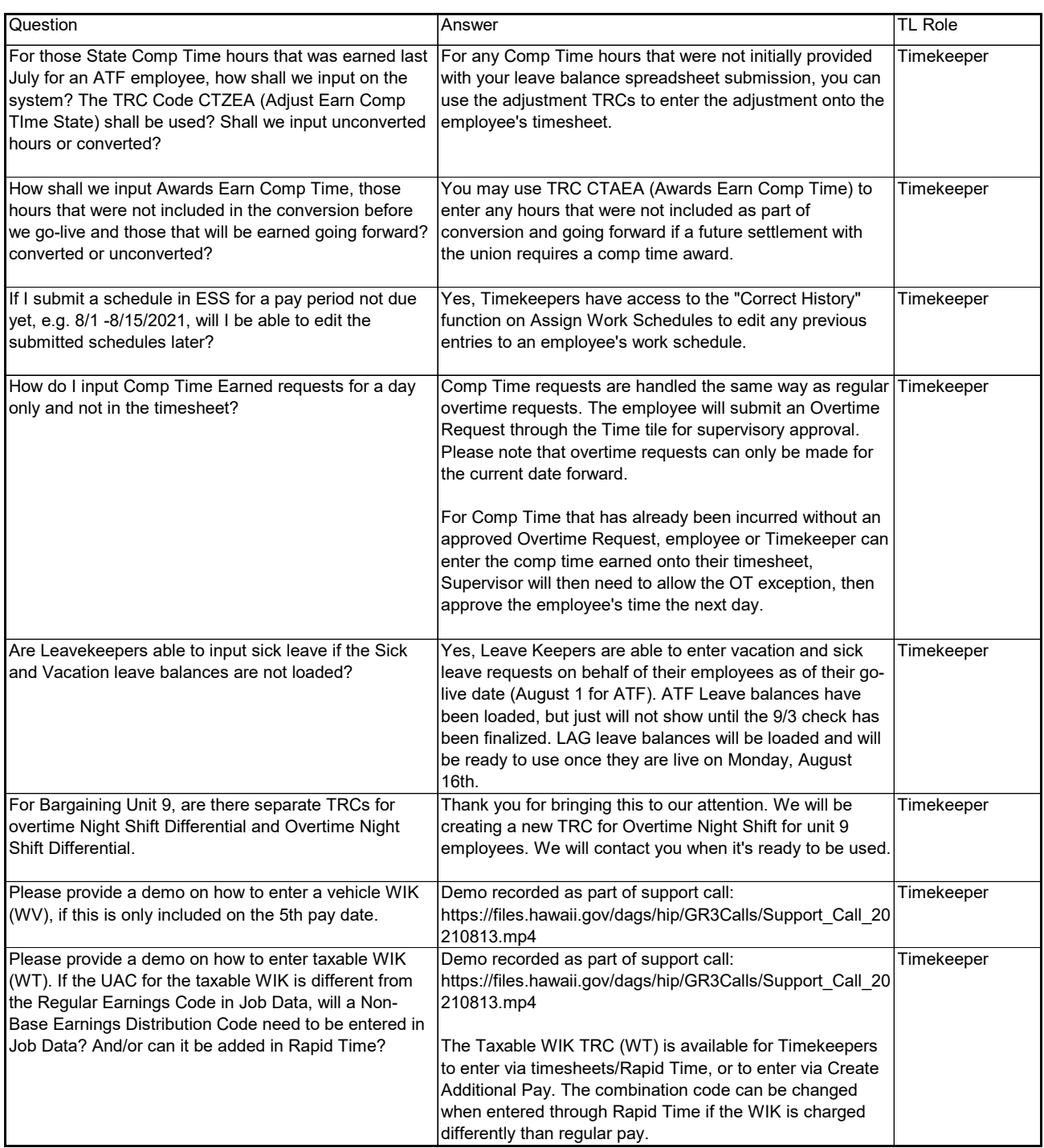

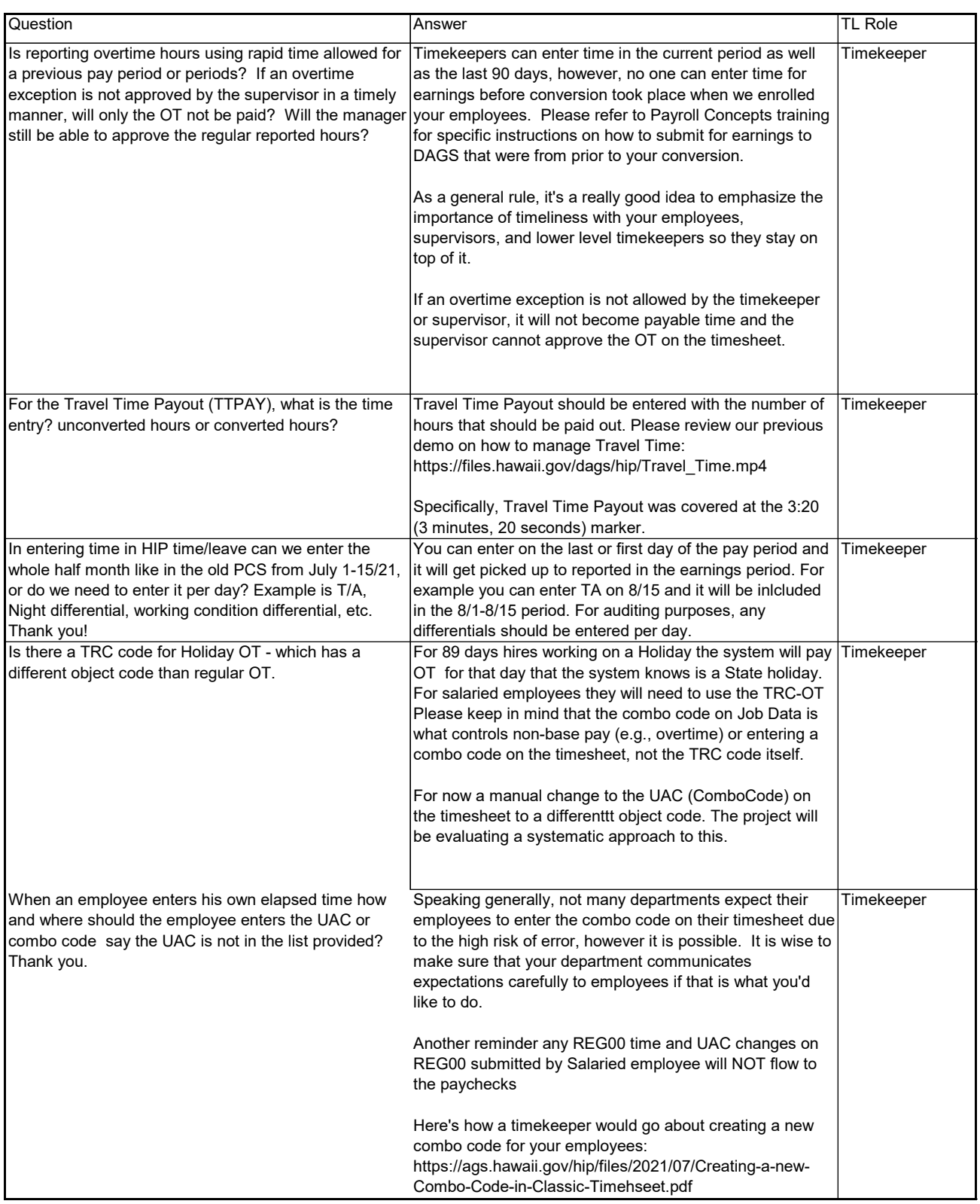

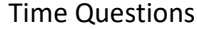

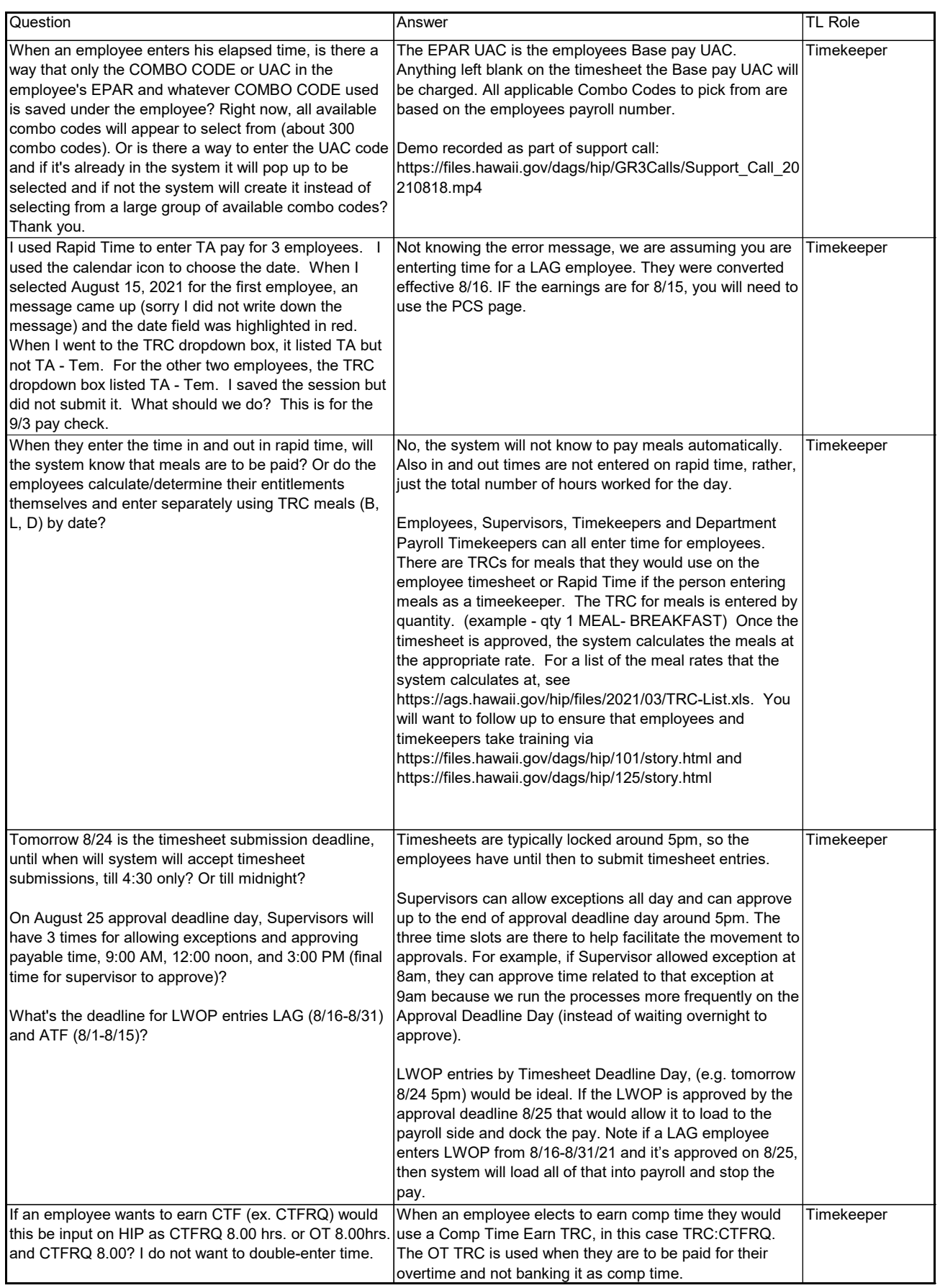

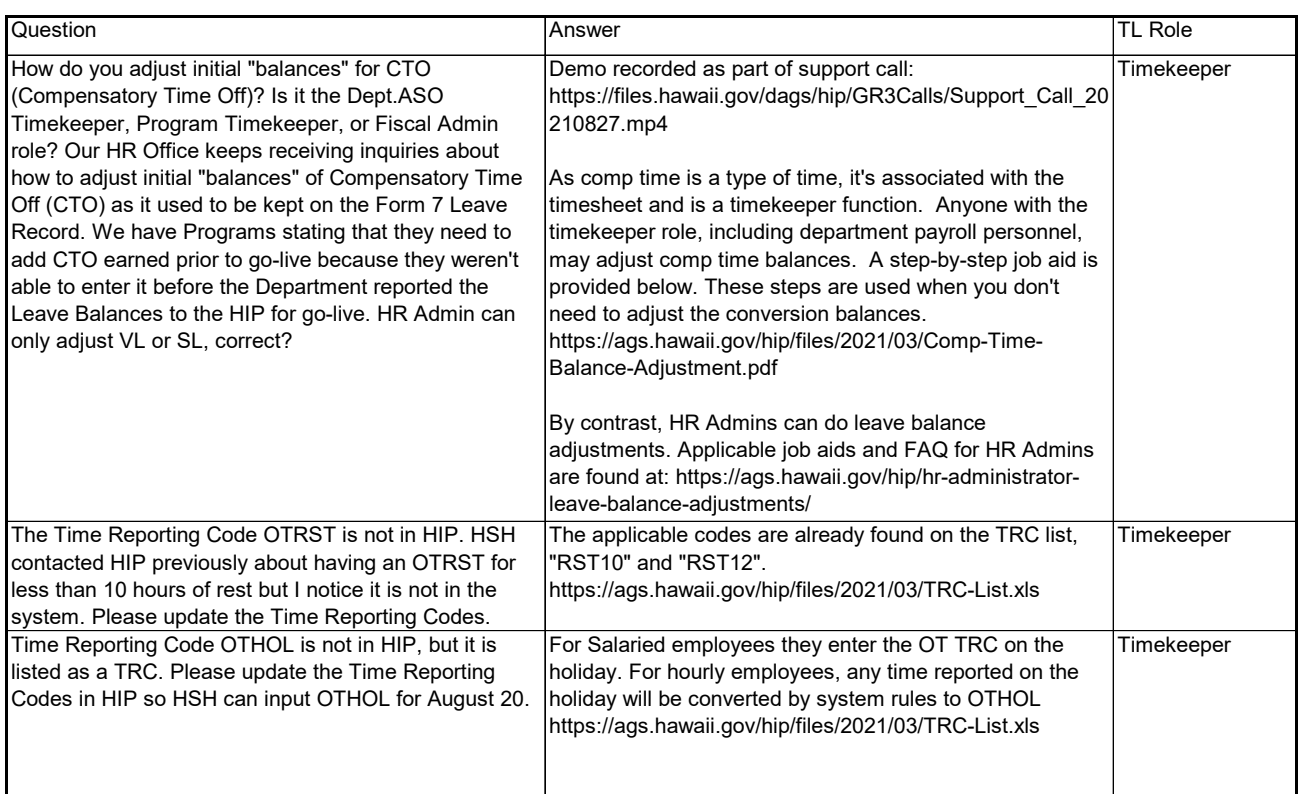

<span id="page-19-0"></span>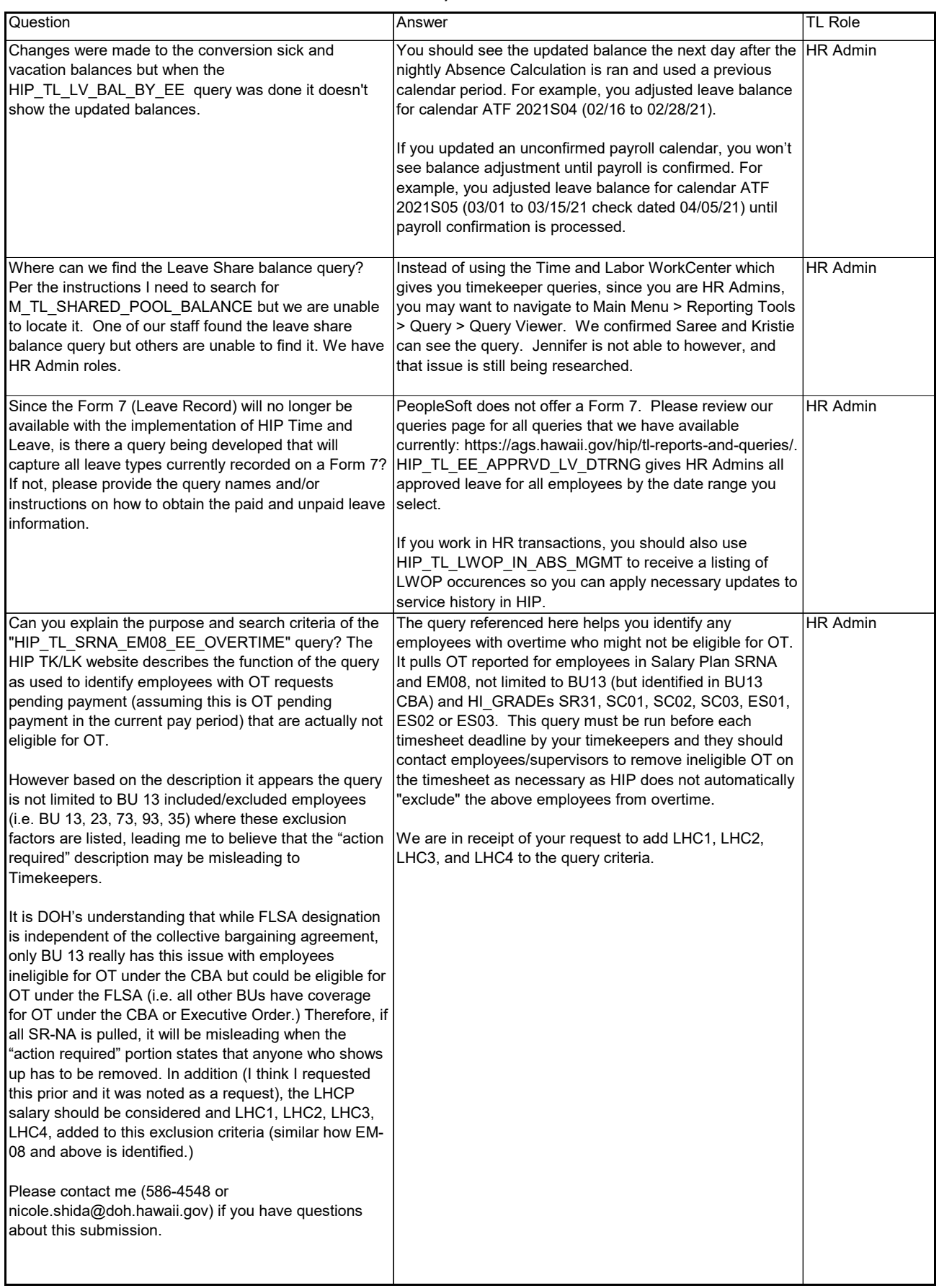

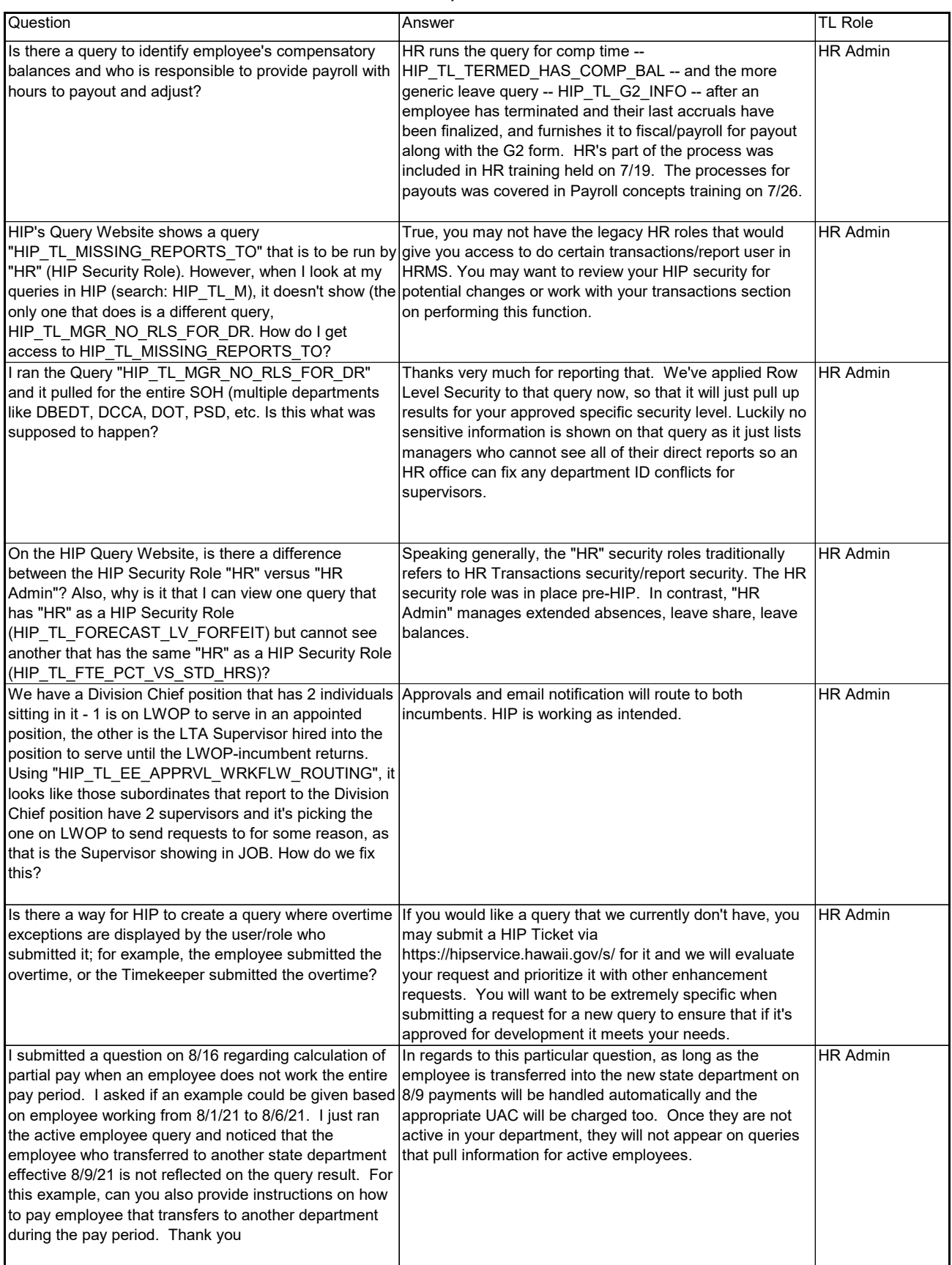

<span id="page-21-0"></span>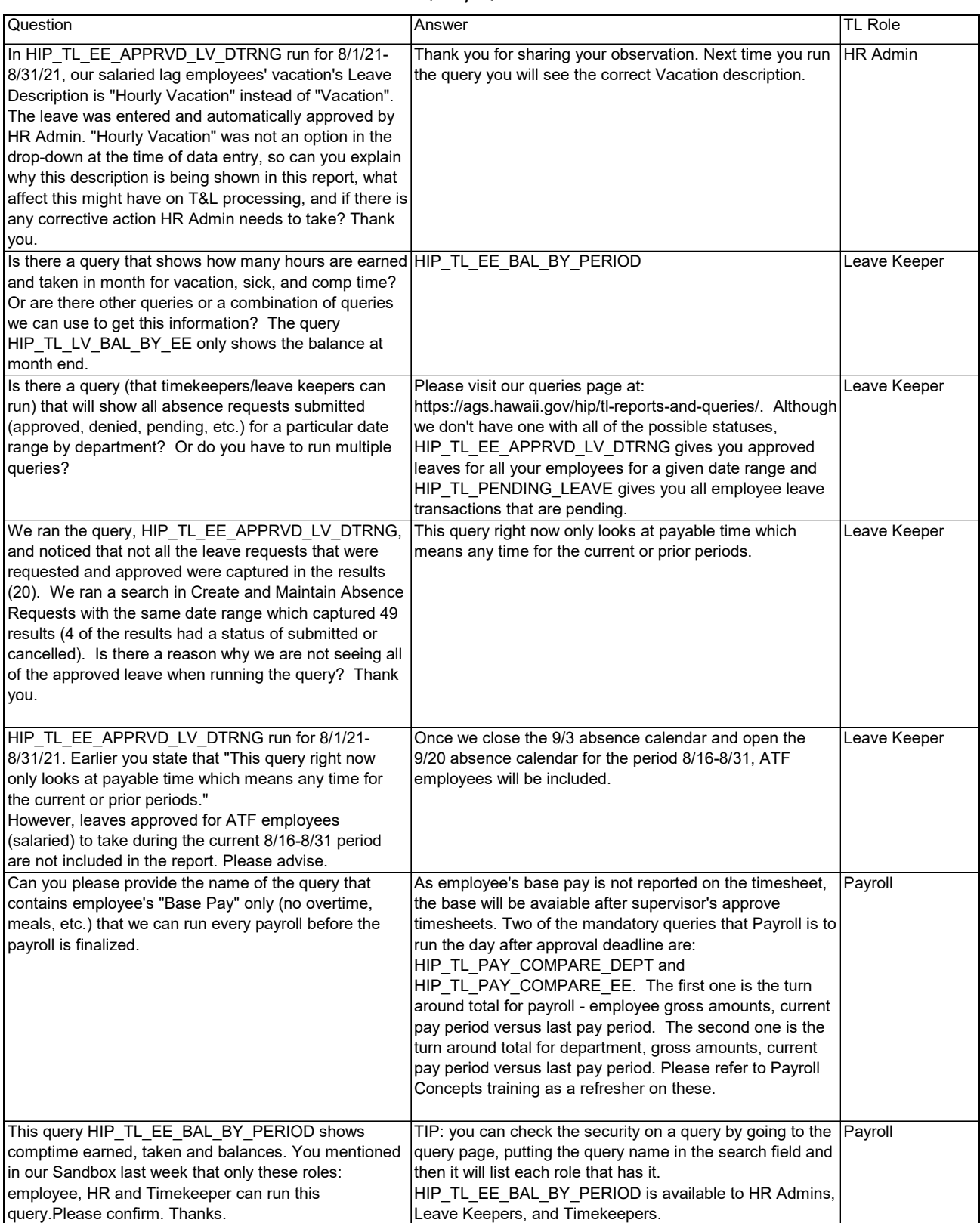

### Query Questions

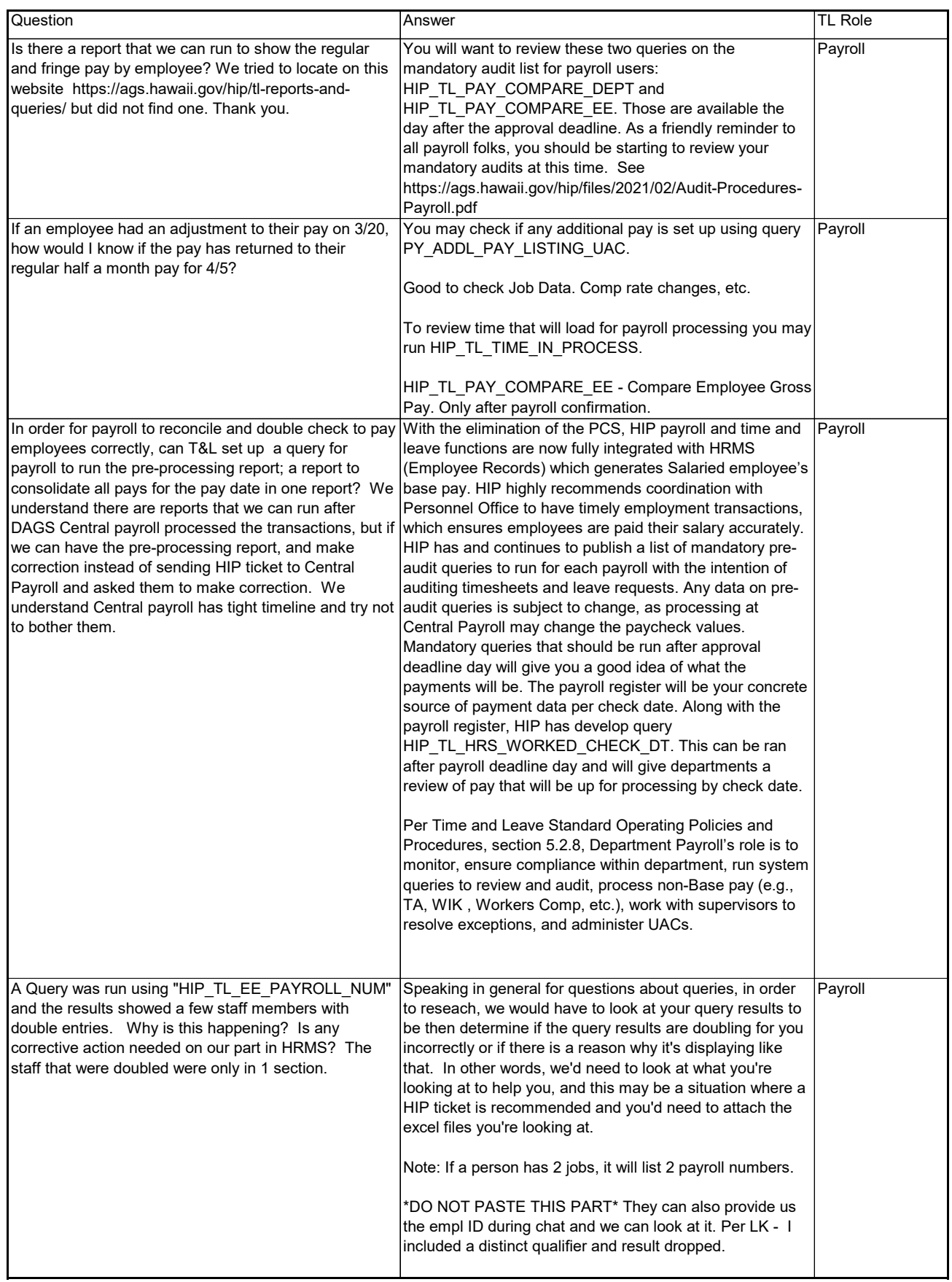

<span id="page-23-0"></span>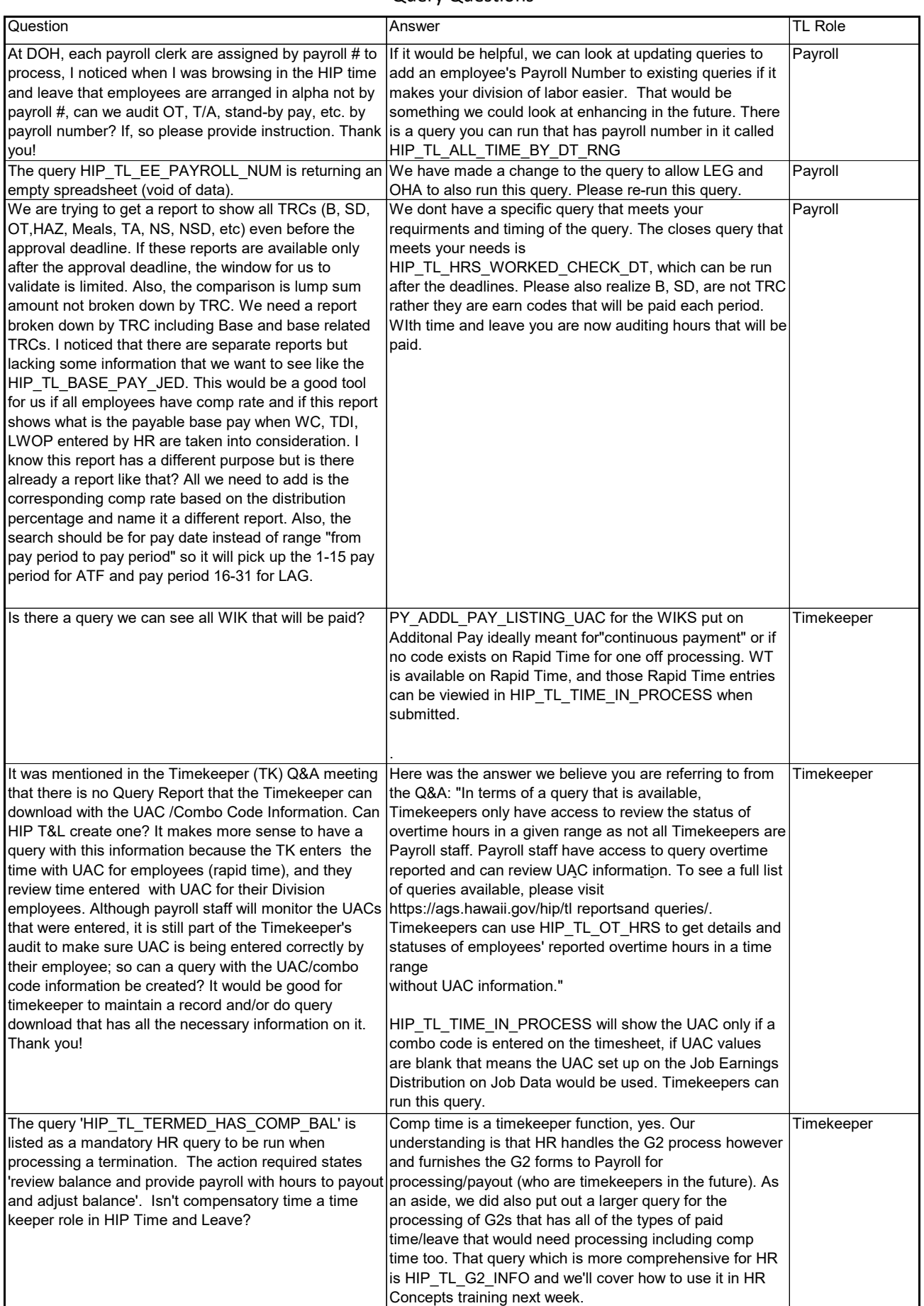

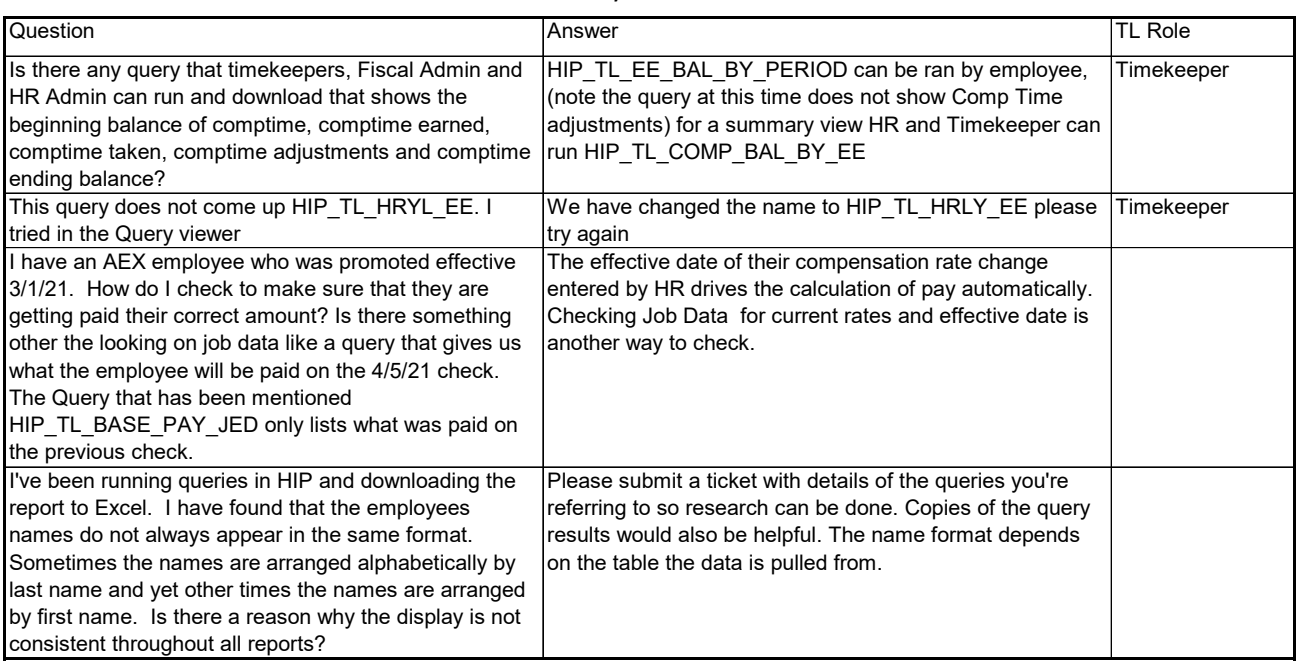

#### Leave Questions

<span id="page-25-0"></span>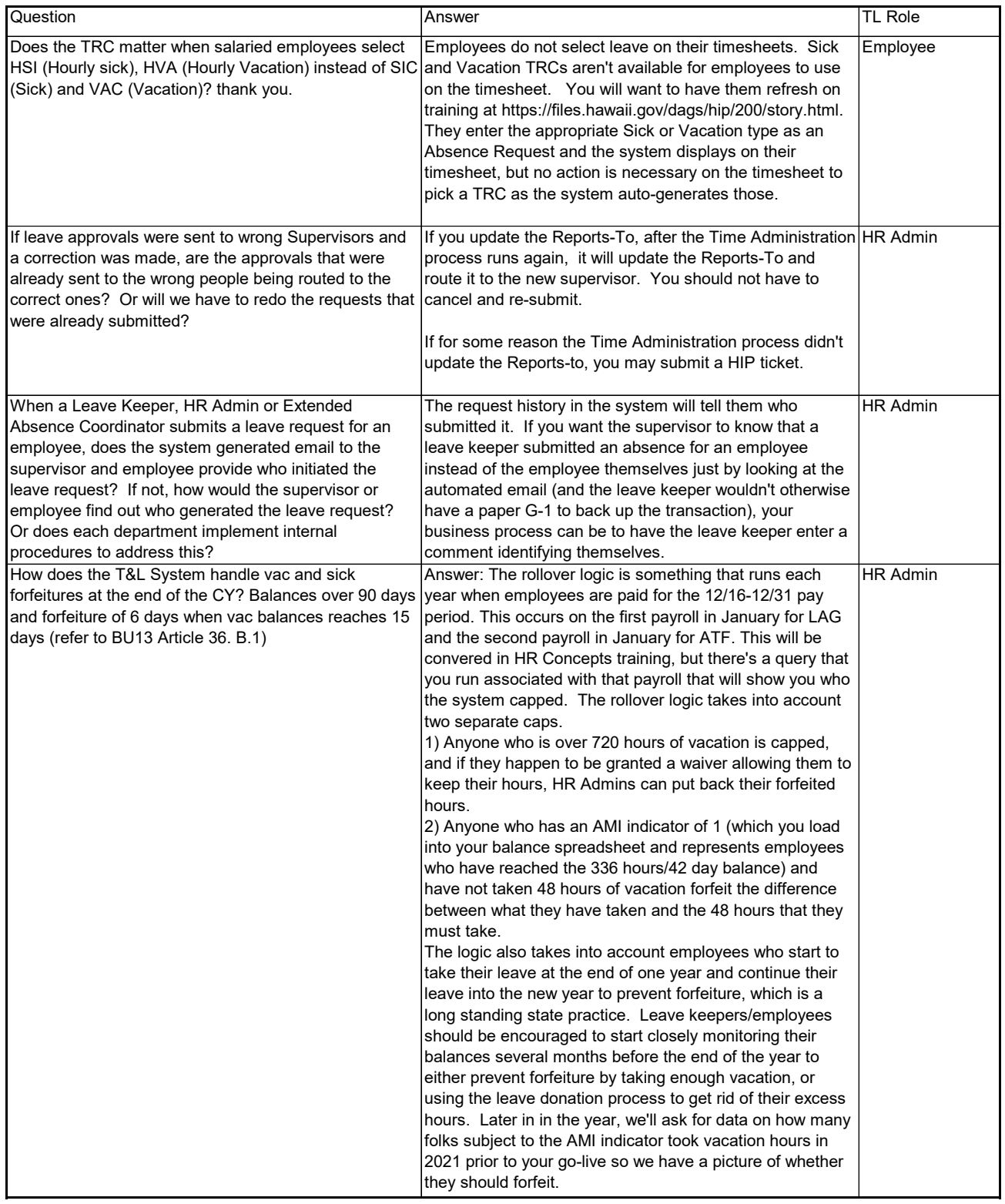

#### Leave Questions

<span id="page-26-0"></span>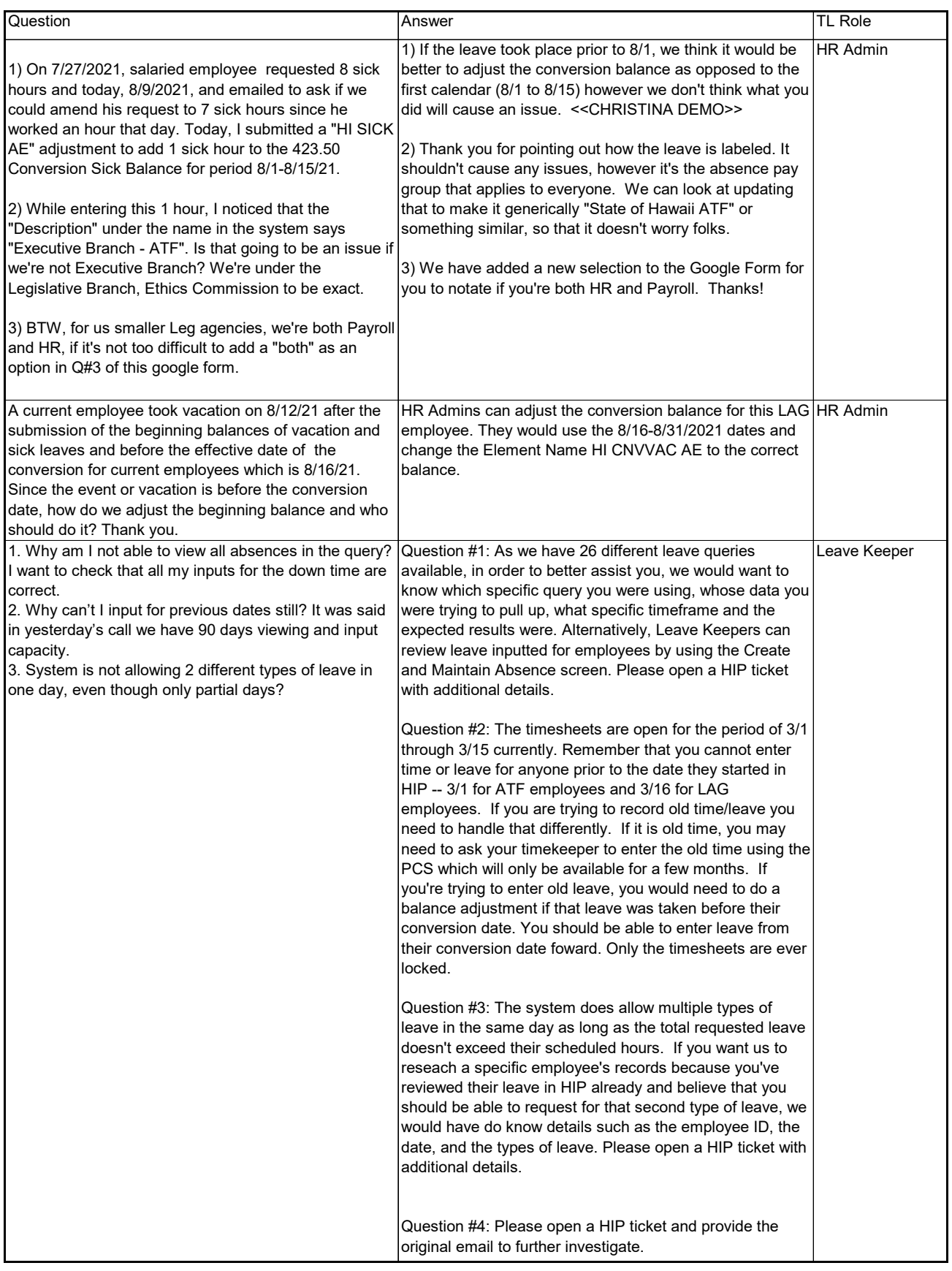

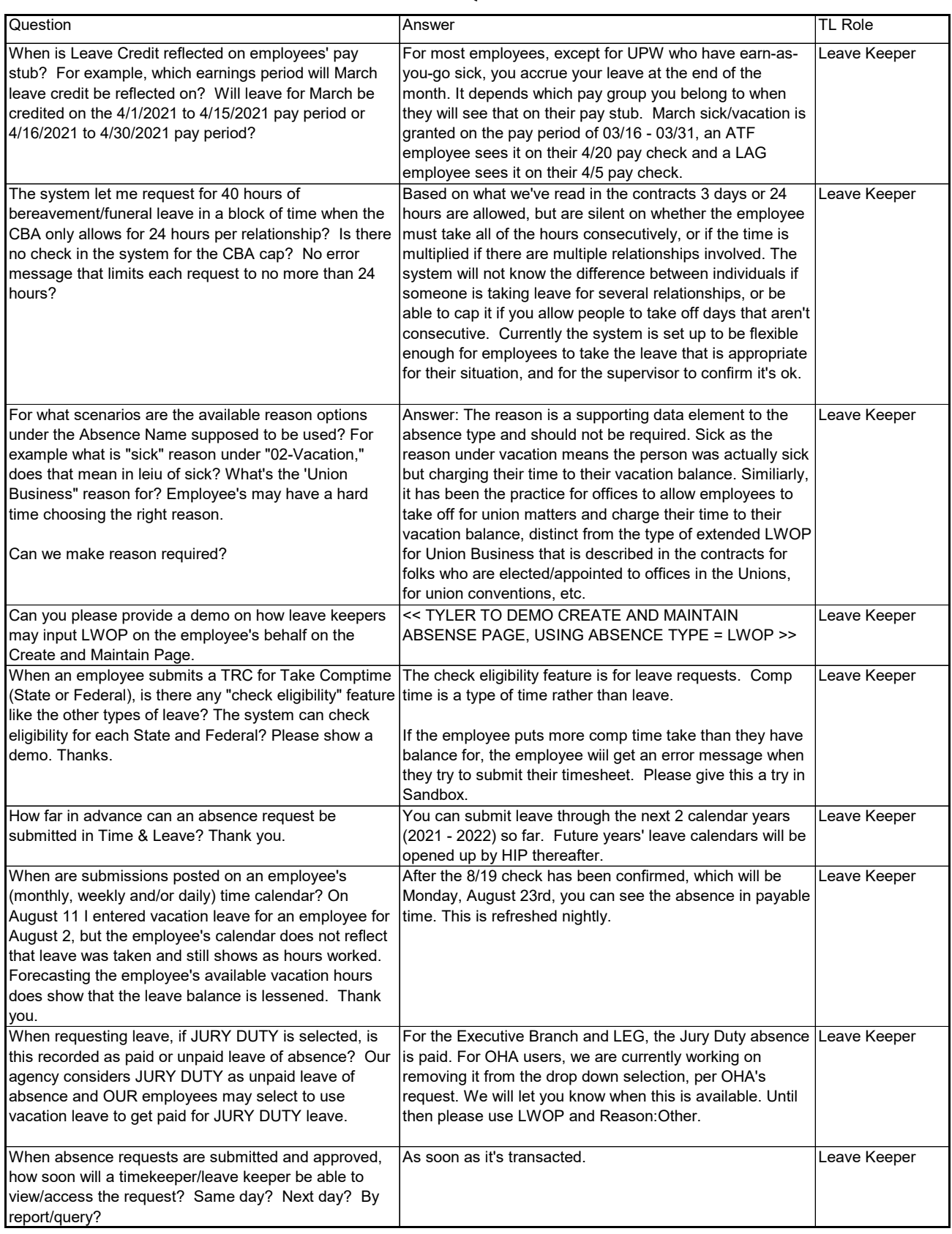

<span id="page-28-0"></span>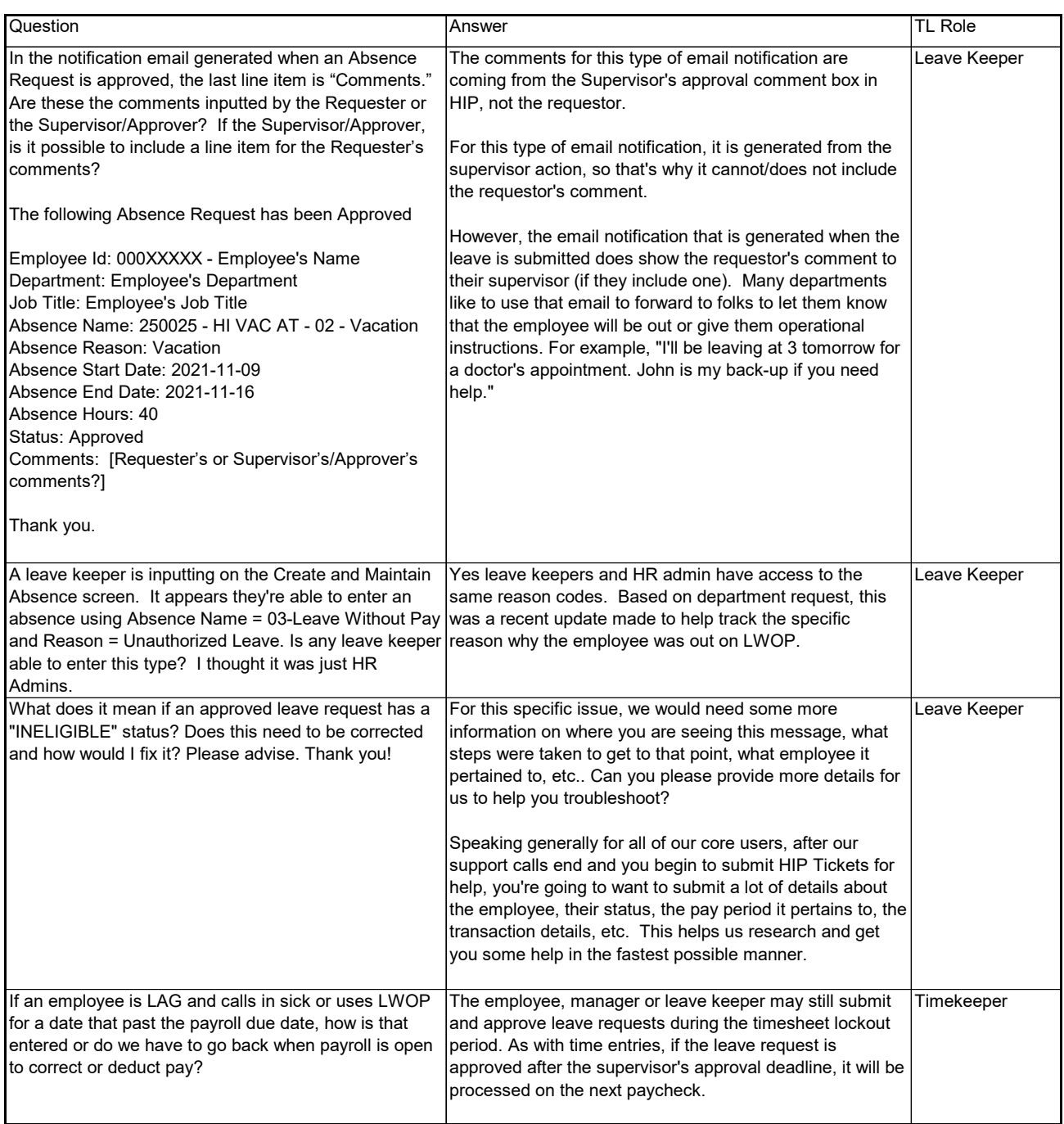

#### Time and Leave Support Call Payroll Questions

<span id="page-29-0"></span>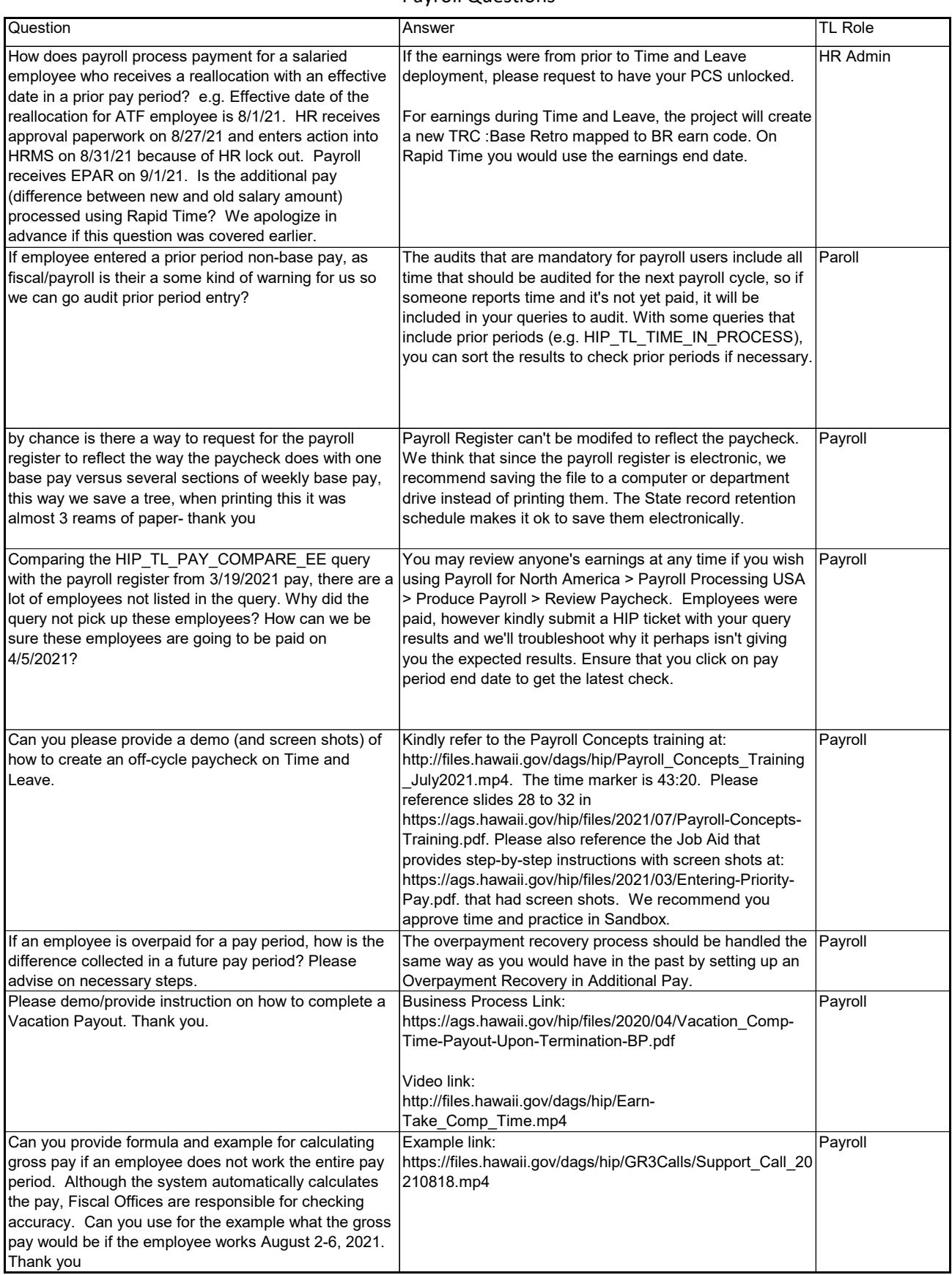

### Payroll Questions

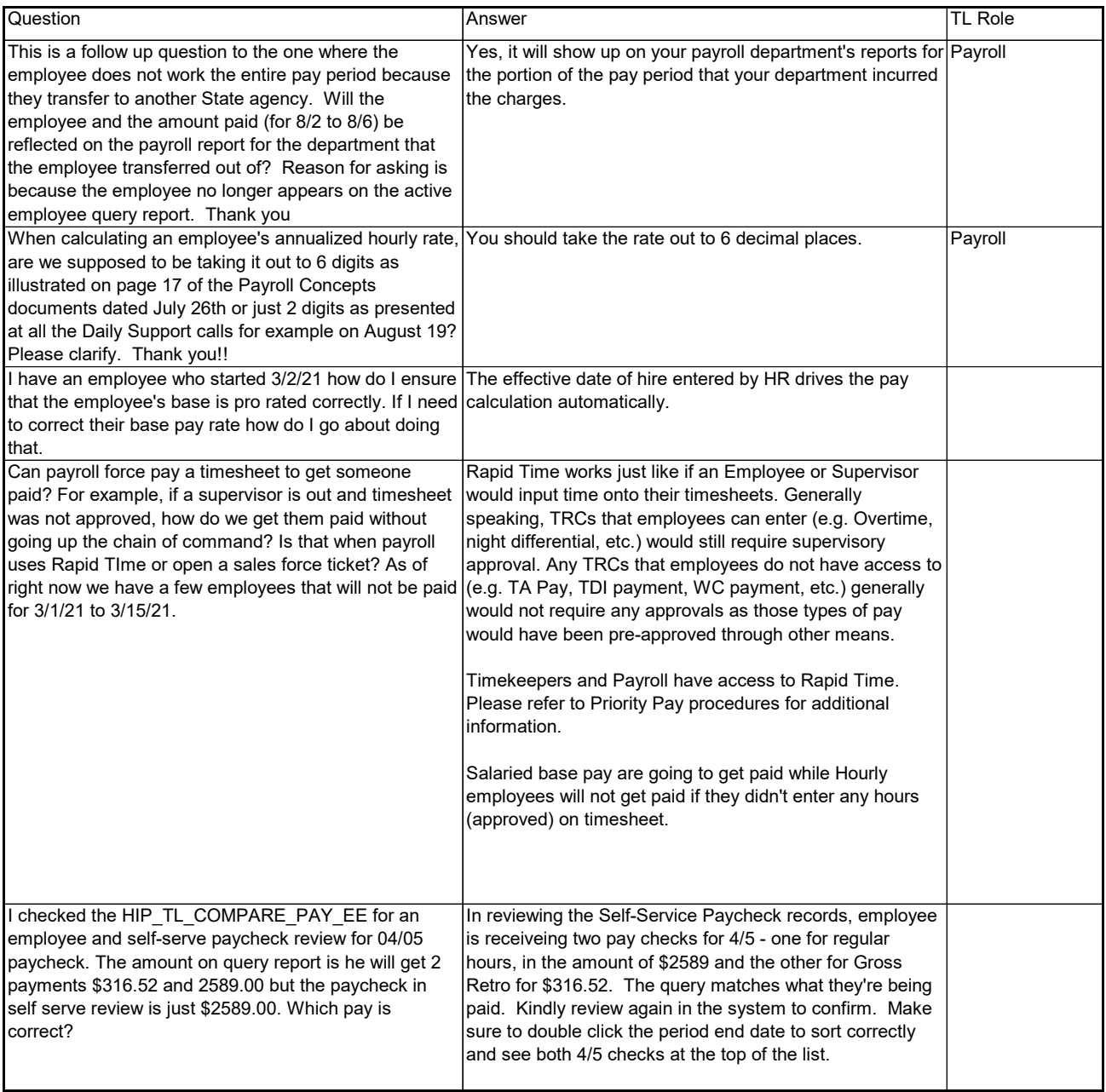

<span id="page-31-0"></span>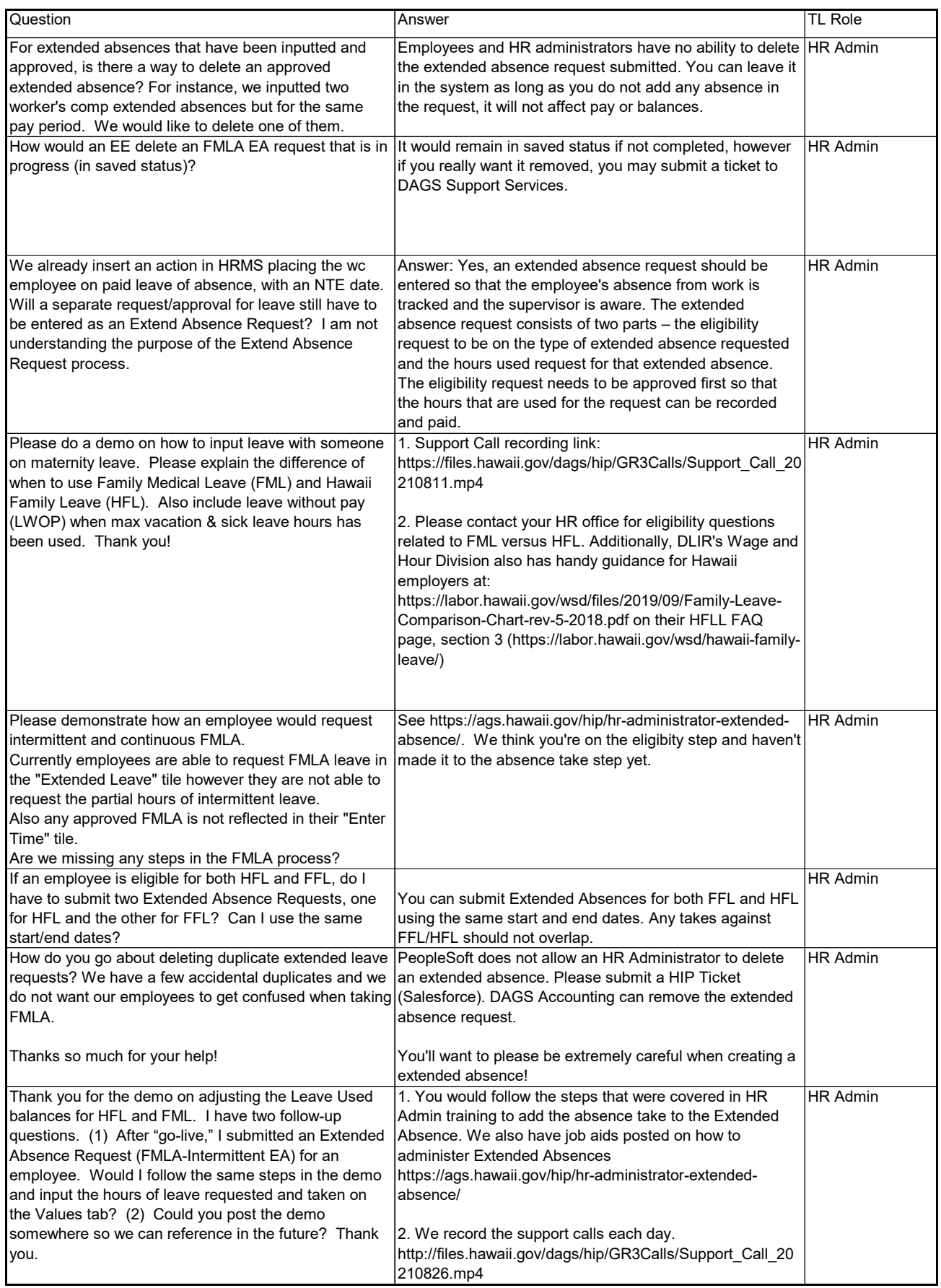

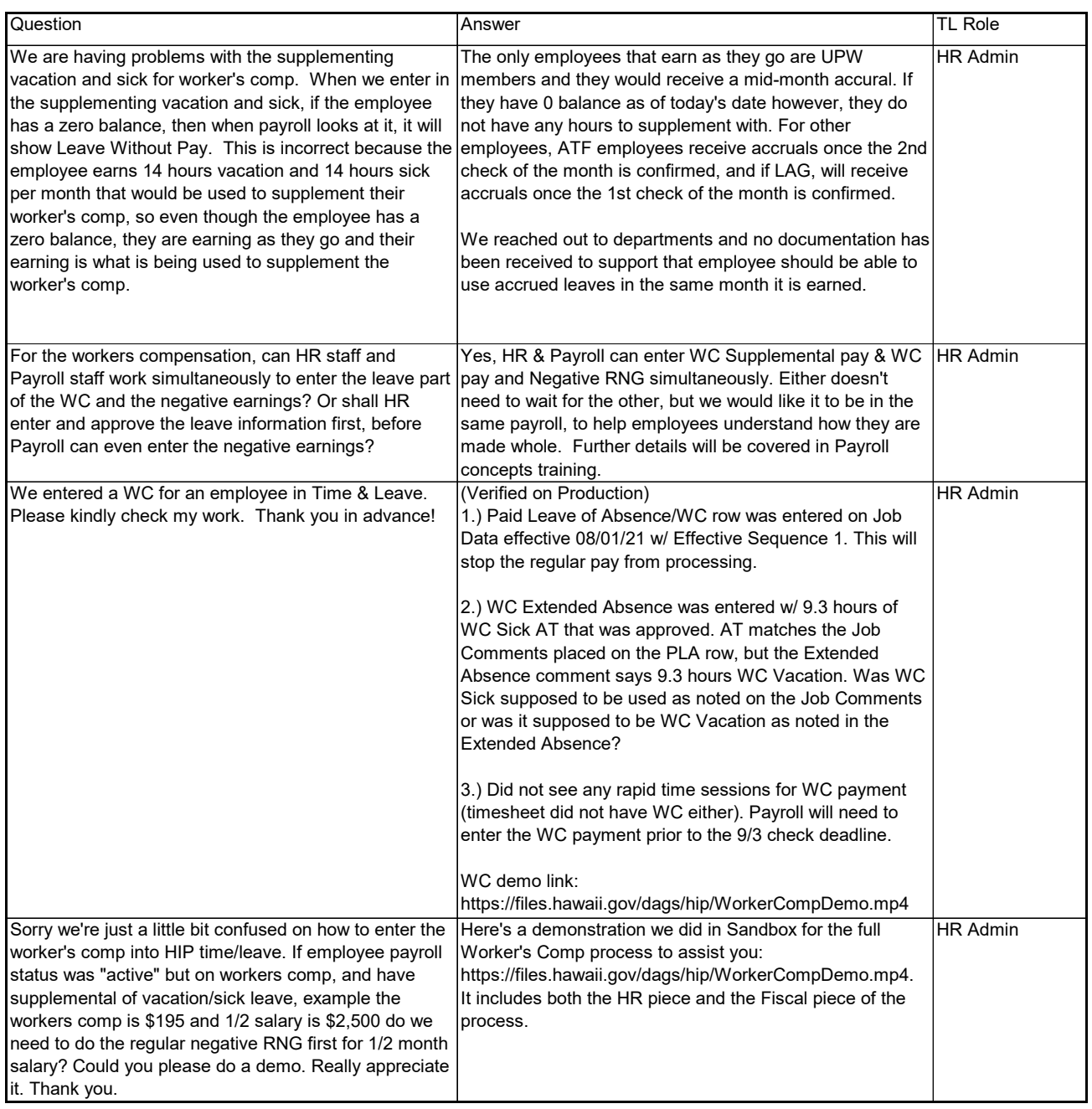

<span id="page-33-0"></span>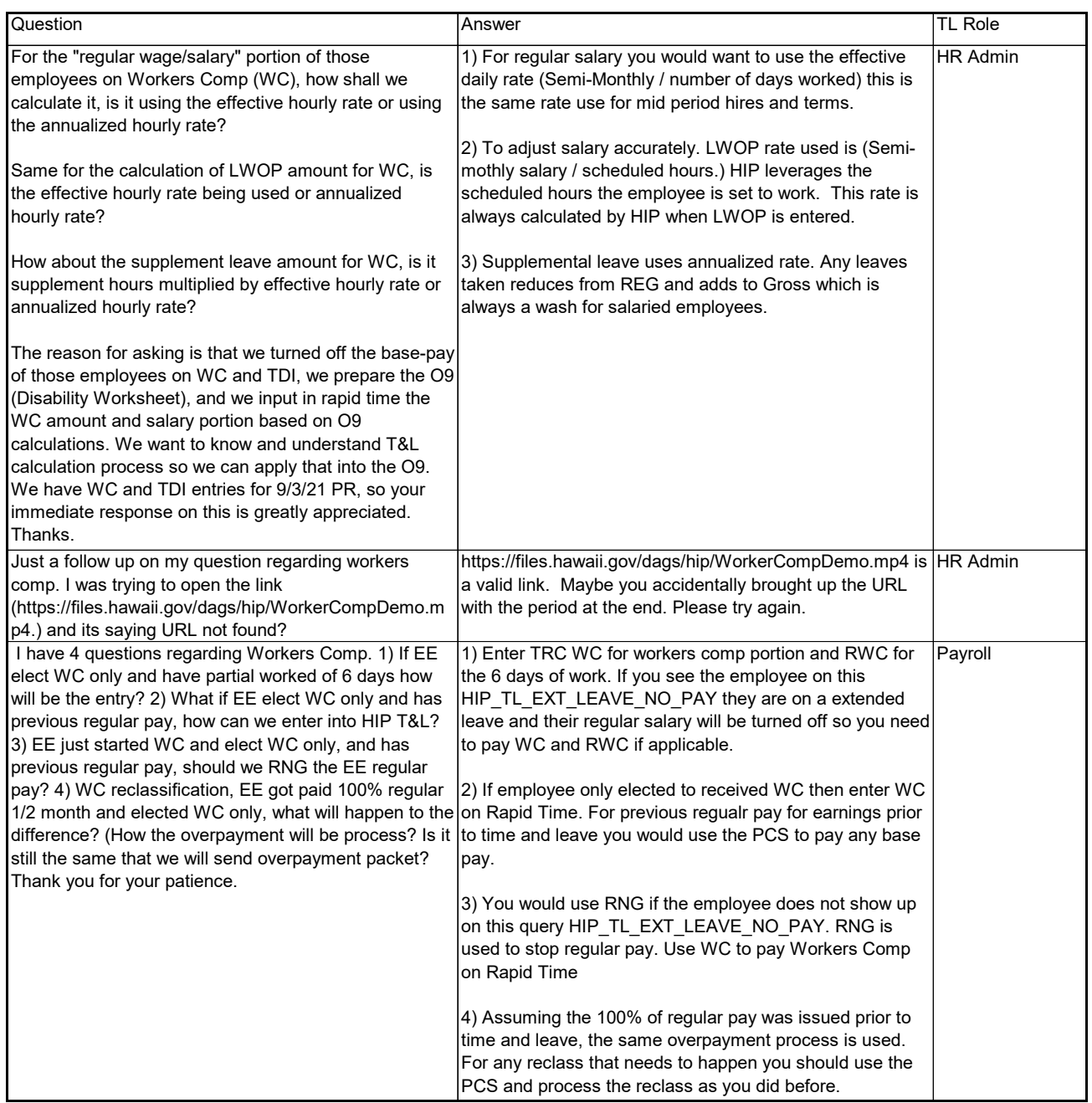

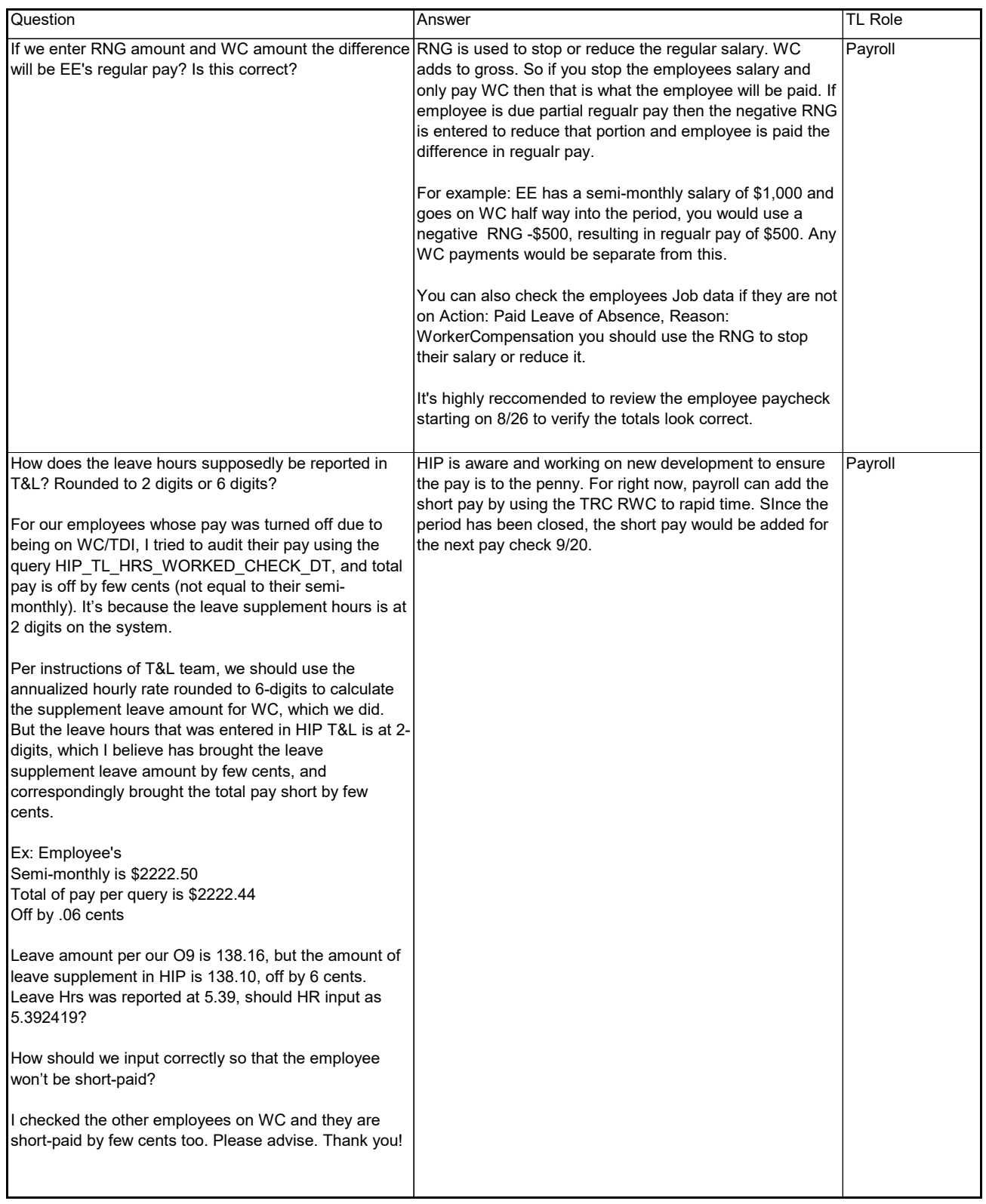

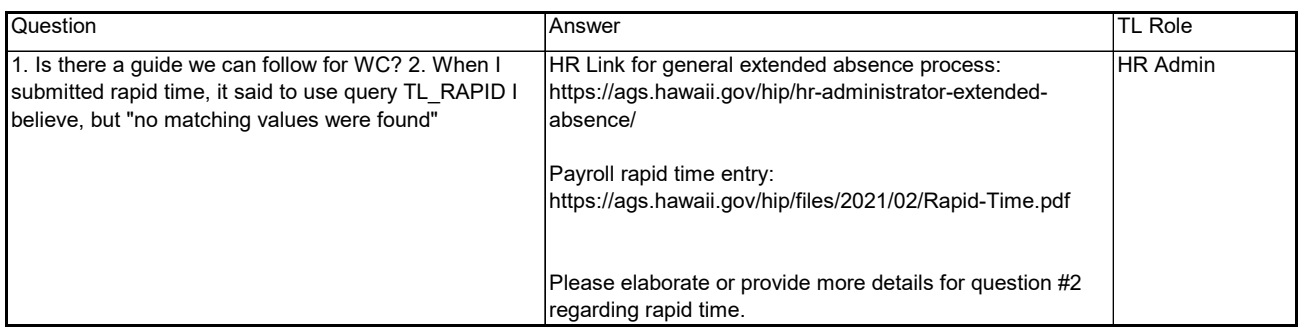

### Time and Leave Support Call Delegations, Exceptions, Schedule Questions

<span id="page-36-0"></span>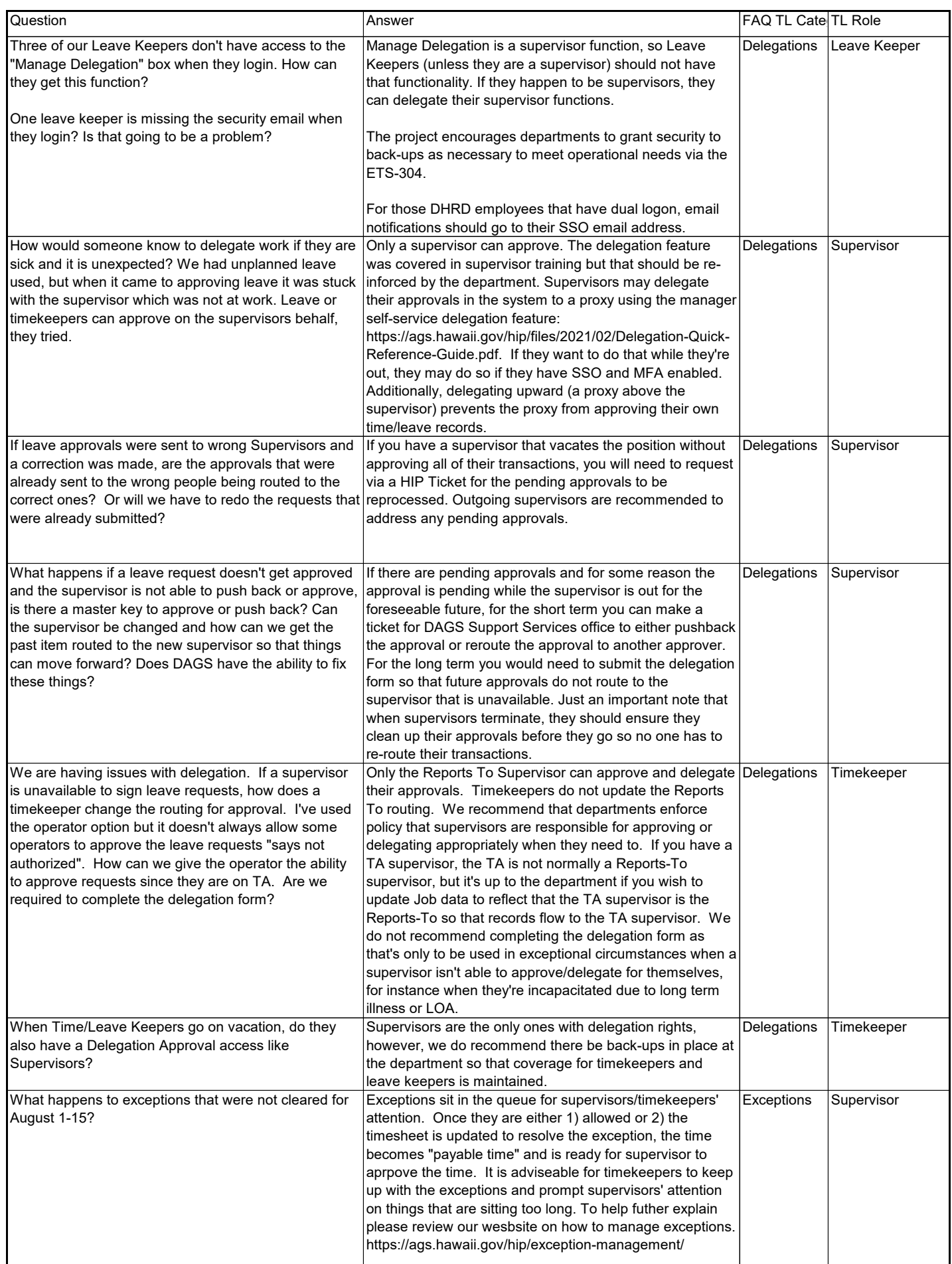

### Time and Leave Support Call Delegations, Exceptions, Schedule Questions

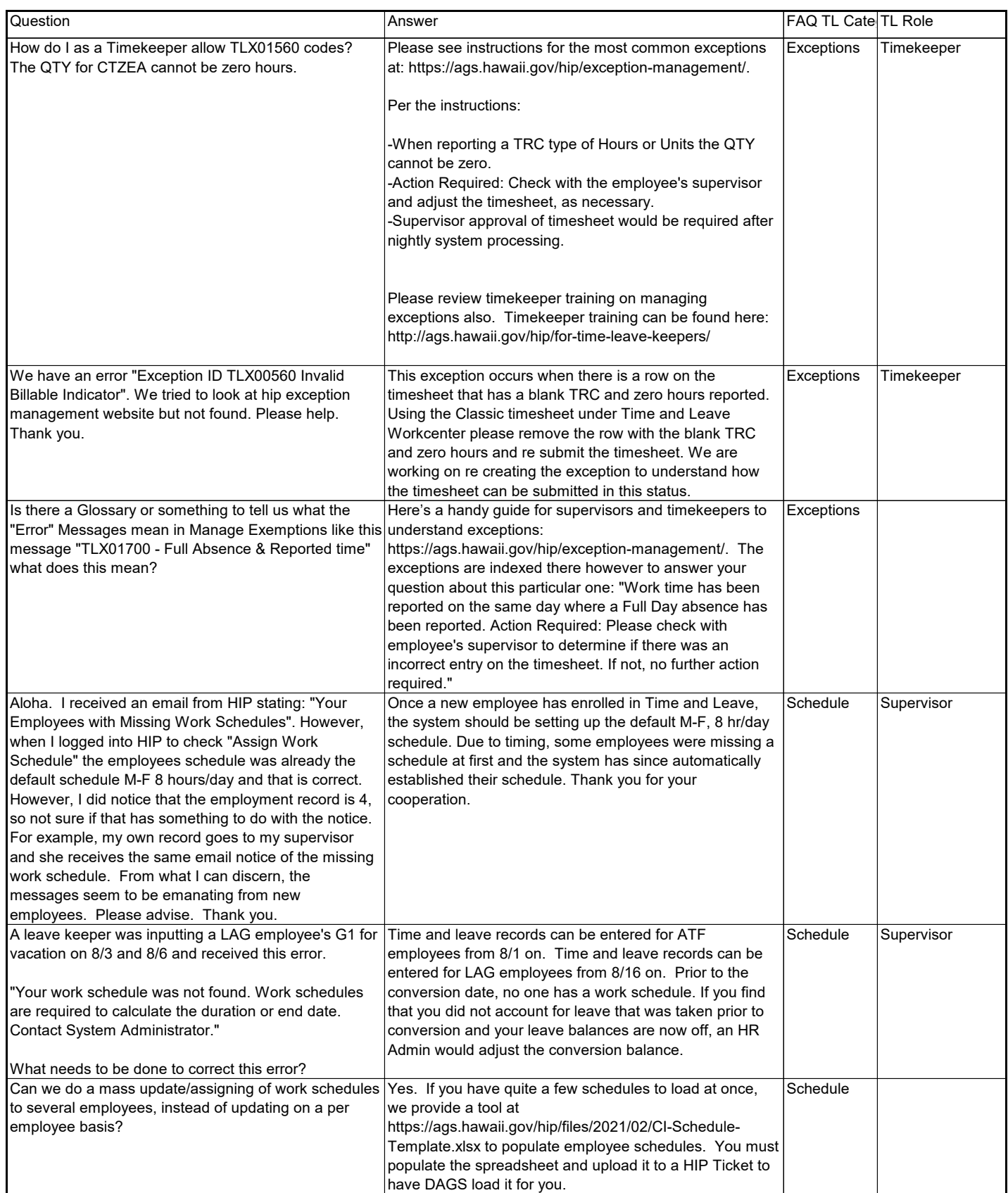

<span id="page-38-0"></span>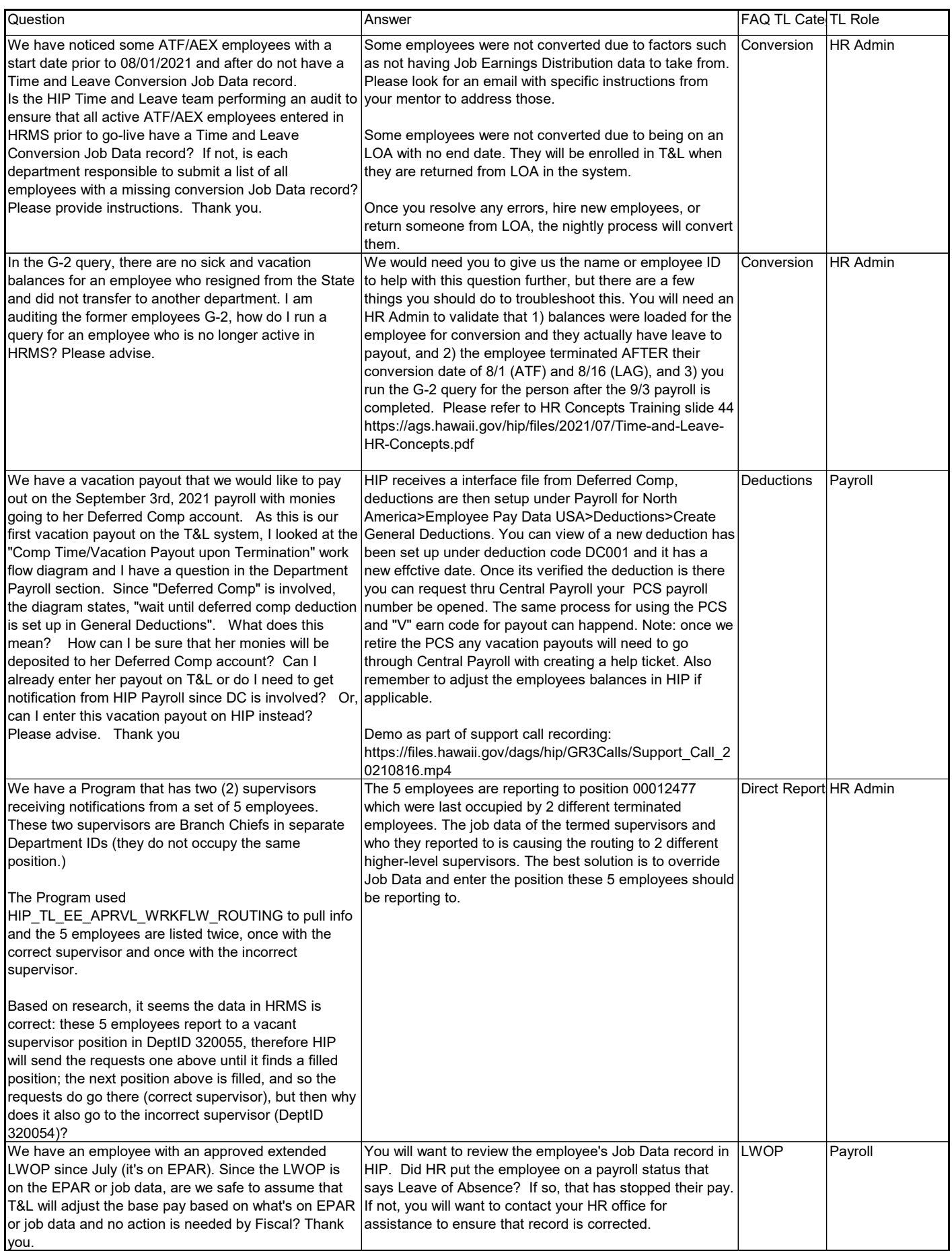

<span id="page-39-0"></span>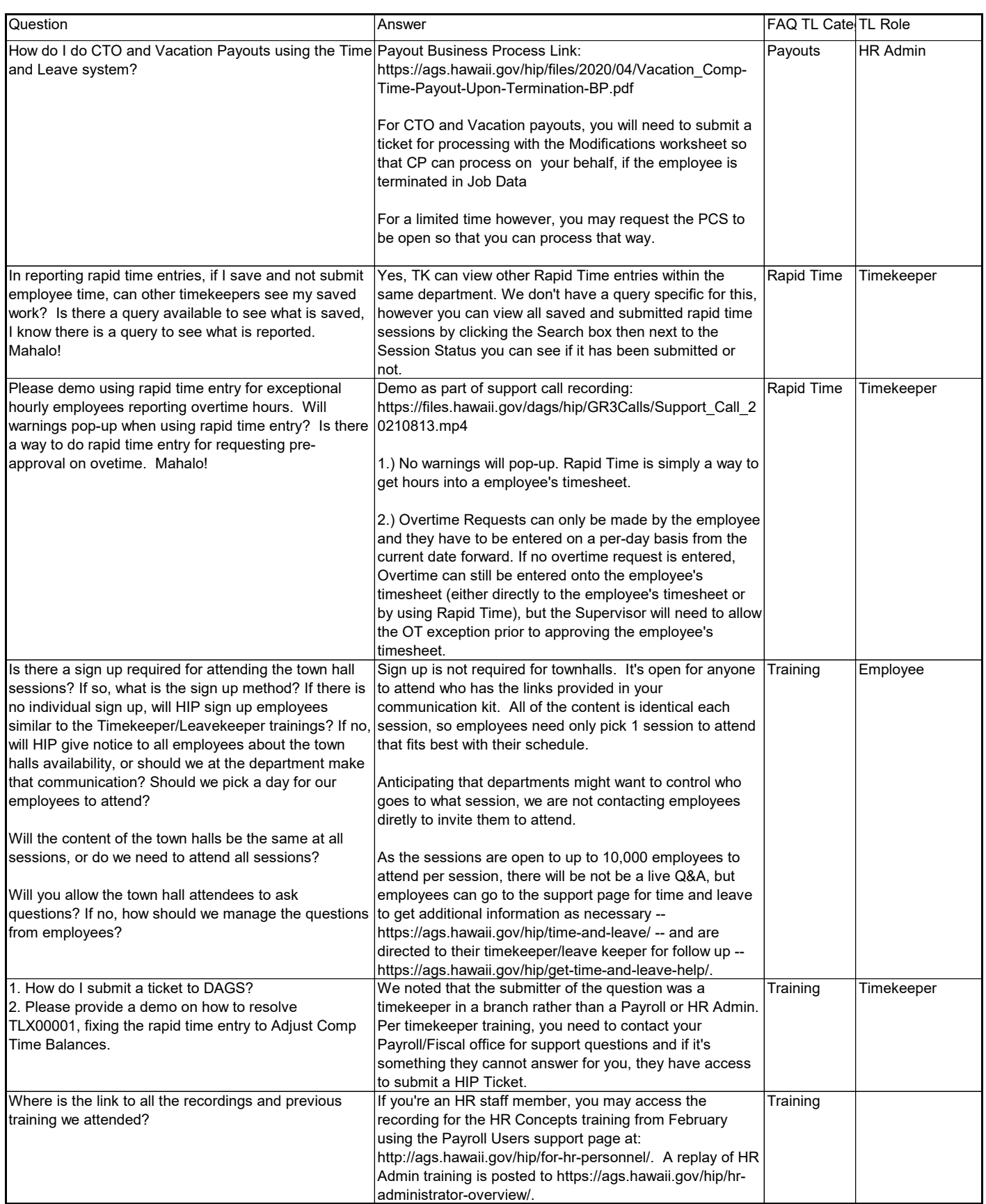

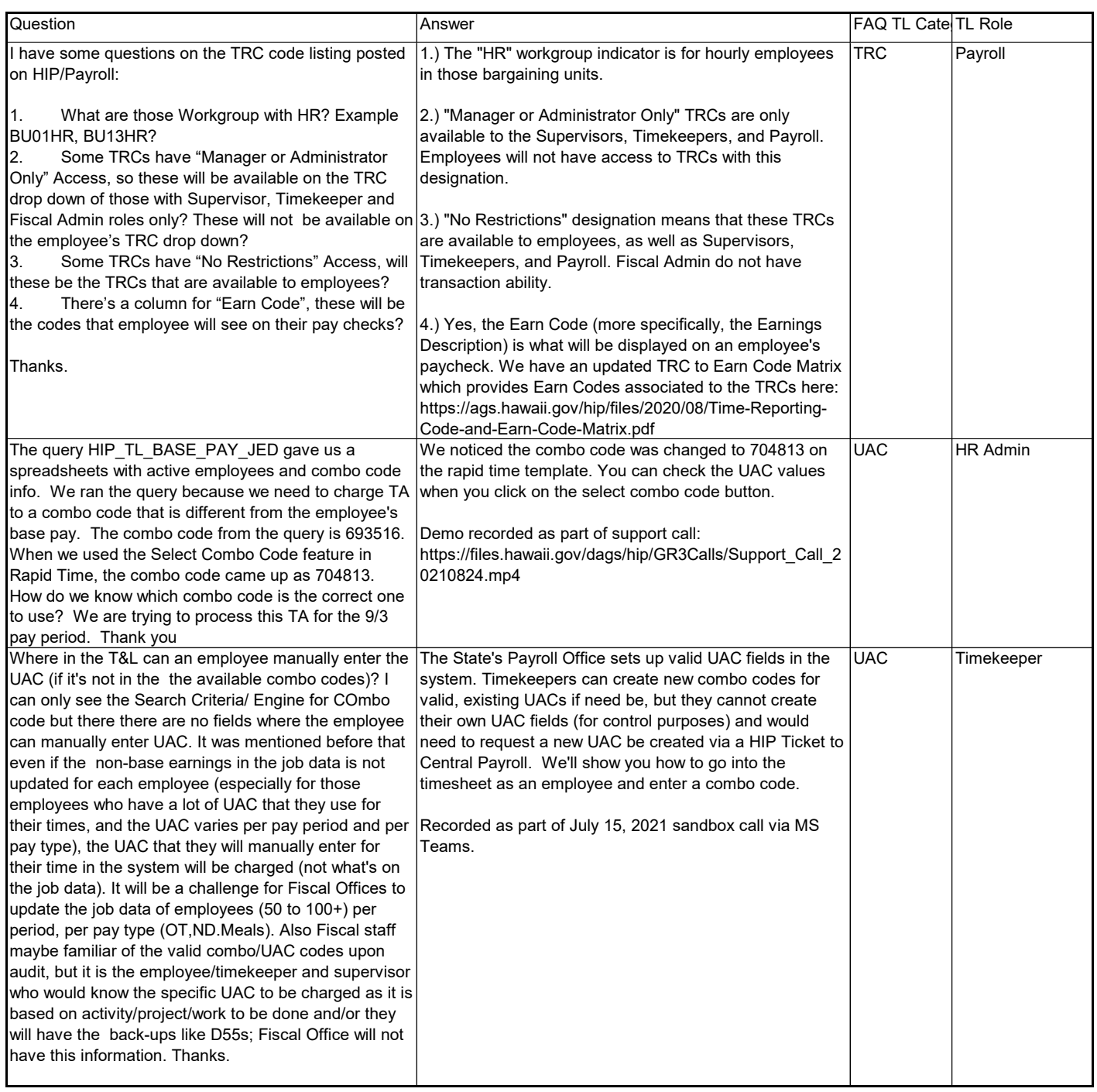